# **DETTAGLIO BANDO DI GARA**

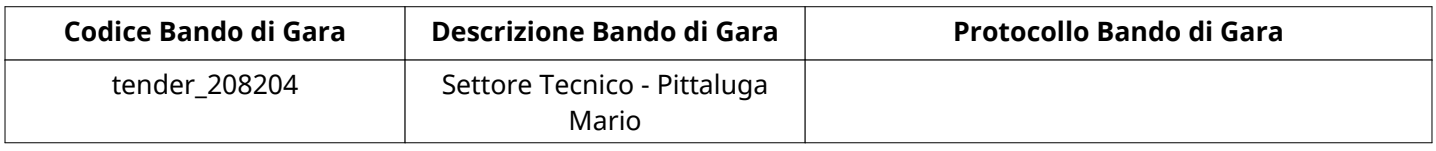

# **Impostazioni**

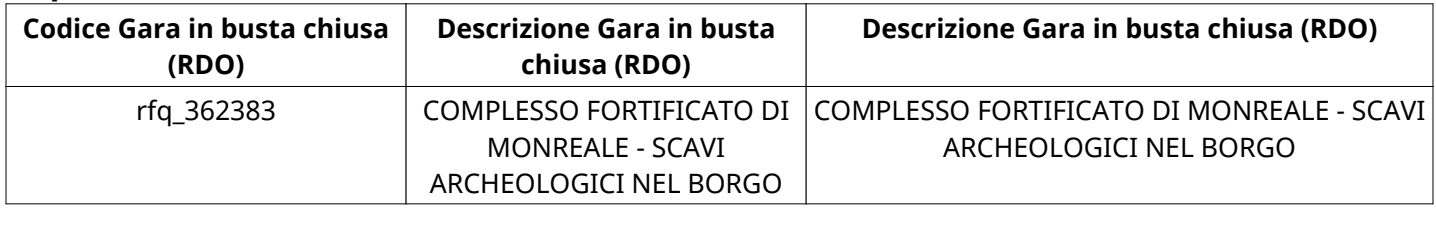

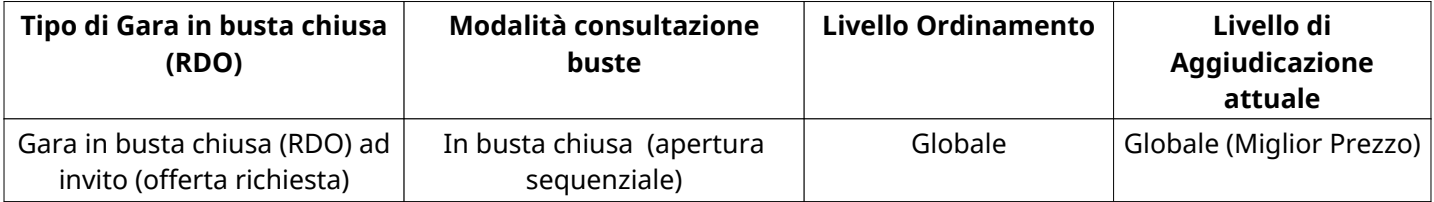

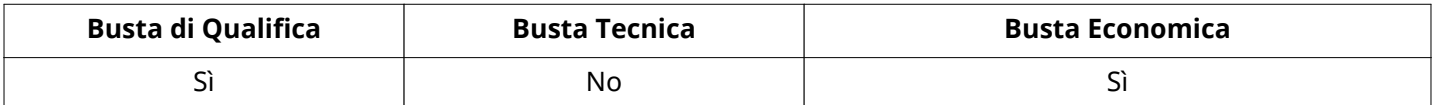

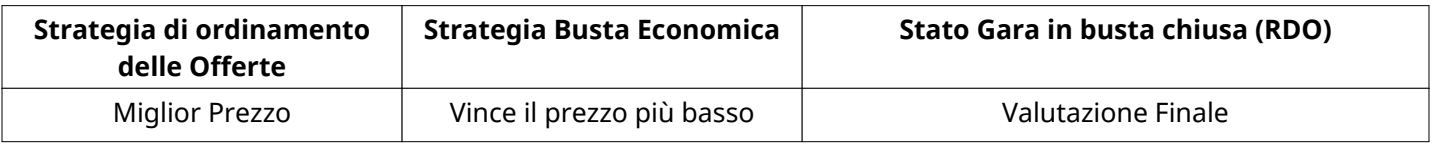

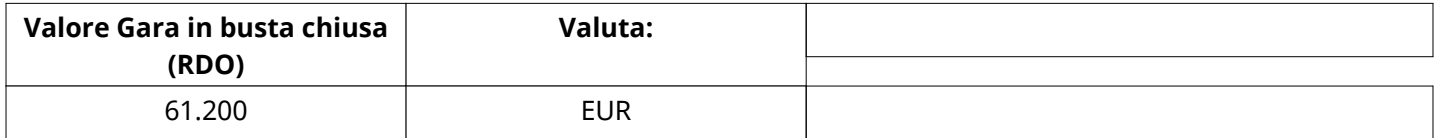

# **ATTRIBUTI RDO**

Tipologia RdO Tipologia Procedura

# **INFORMAZIONI TEMPORALI**

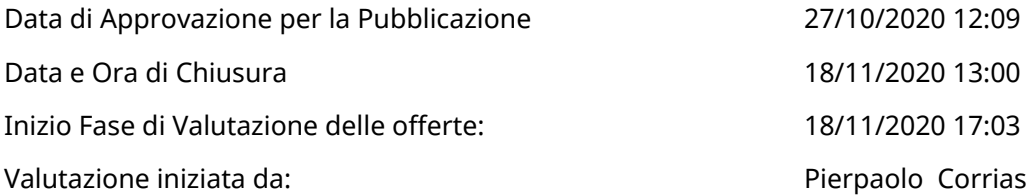

### **RIEPILOGO RISPOSTE**

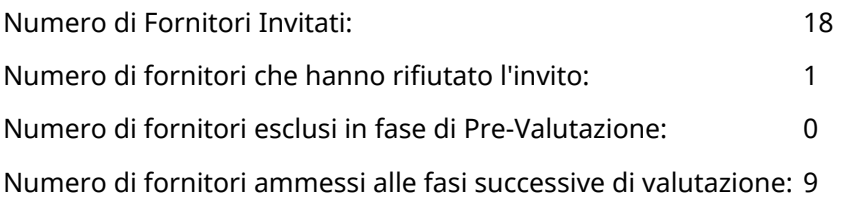

# **Lista di fornitori invitati**

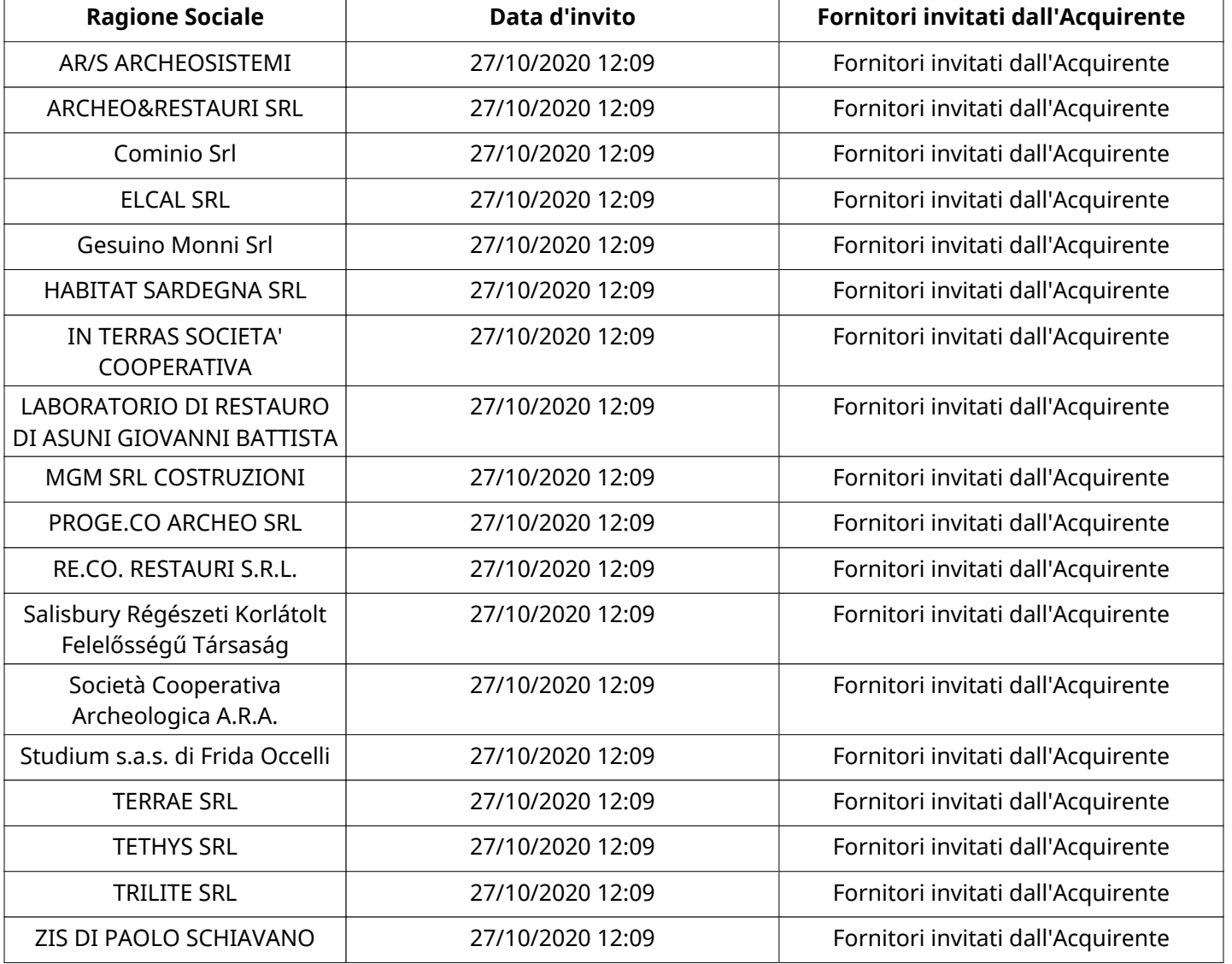

# **ELENCO FORNITORI CHE HANNO DECLINATO L'INVITO**

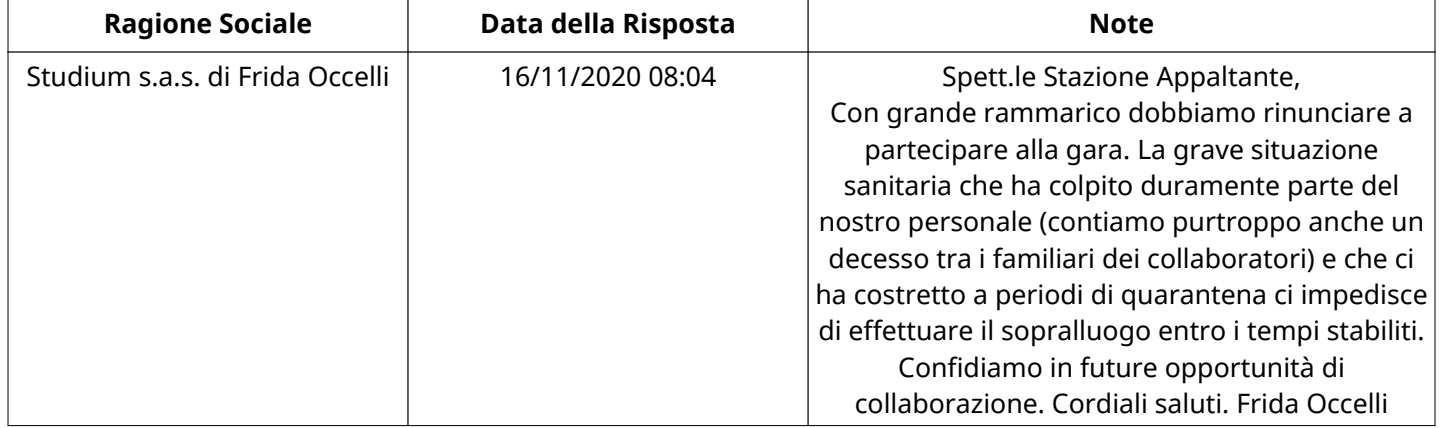

### **ELENCO DELLE RISPOSTE FORNITORI ESCLUSE**

Non sono presenti elementi da mostrare.

### **ELENCO FORNITORI AMMESSI ALLE FASI SUCCESSIVE DI VALUTAZIONE:**

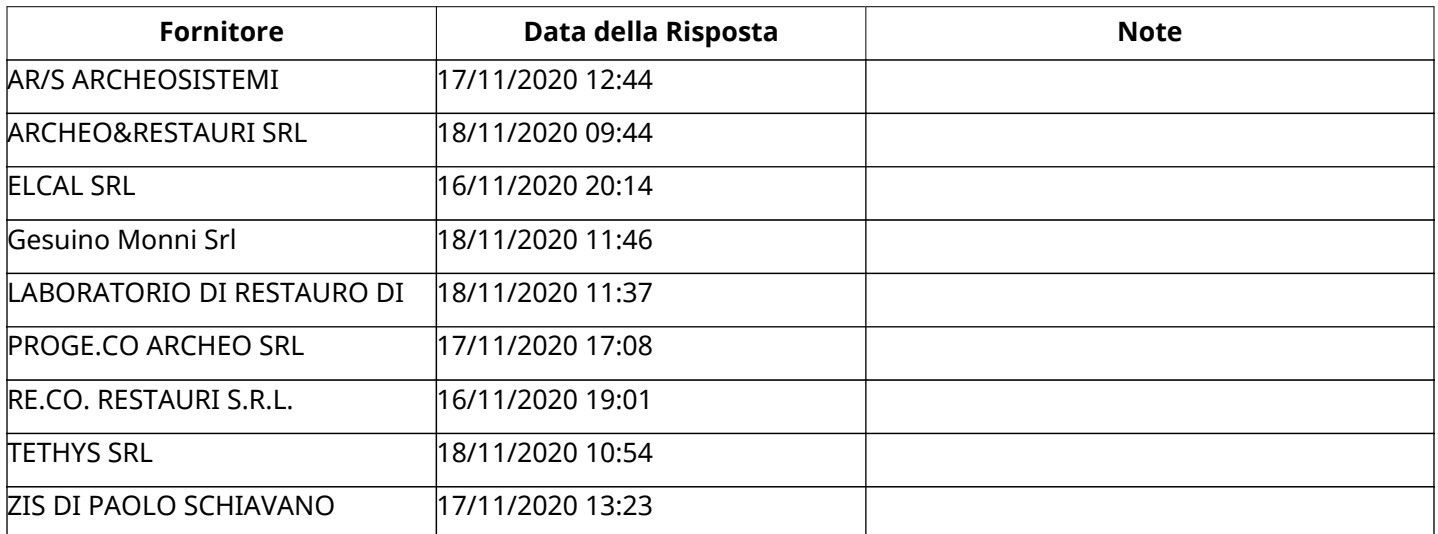

NESSUN FORNITORE HA RISPOSTO PER CONTO DEI GRUPPI D'OFFERTA

#### **RISPOSTE DI QUALIFICA DISPONIBILI PER LA VALUTAZIONE**

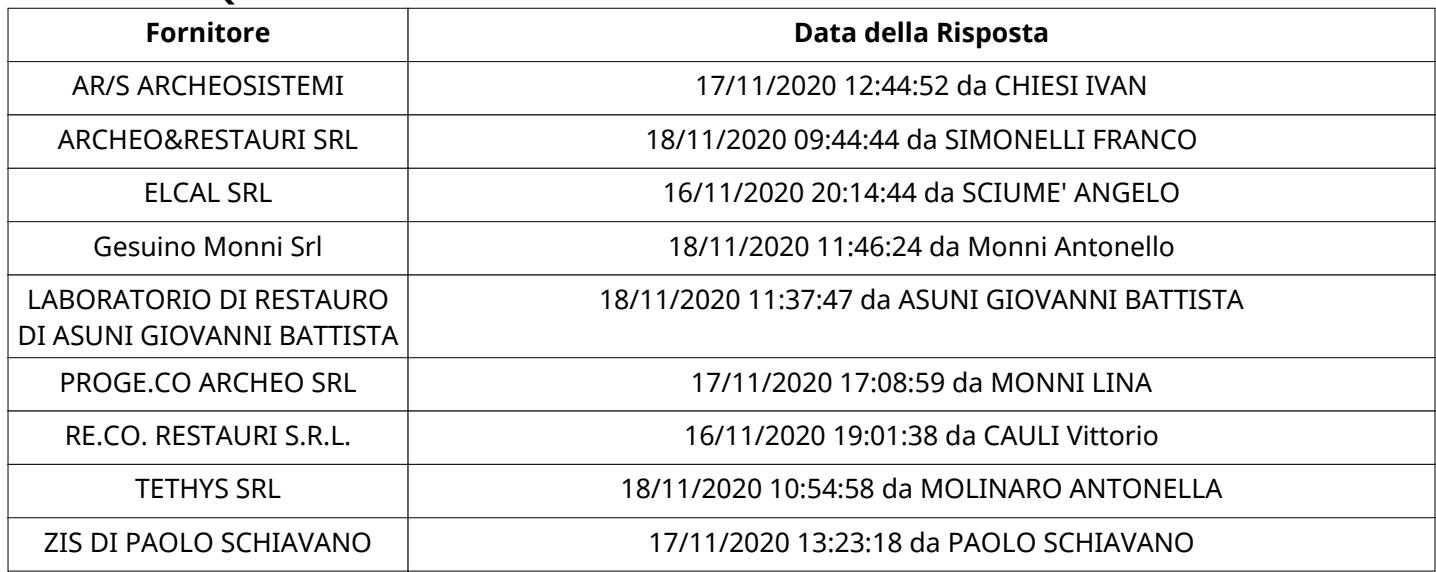

# **APERTURA BUSTA DI QUALIFICA**

Busta di Qualifica Aperta 18/11/2020 17:04

Busta di Qualifica aperta da Pierpaolo Corrias

Commissione Apertura Buste

# **BUSTA DI QUALIFICA**

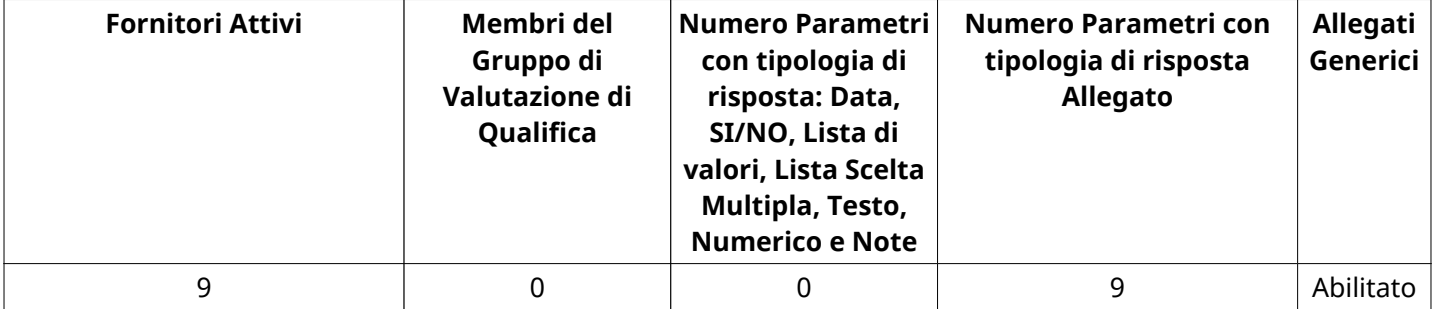

# **DETTAGLI VALUTAZIONE RISPOSTE DI QUALIFICA**

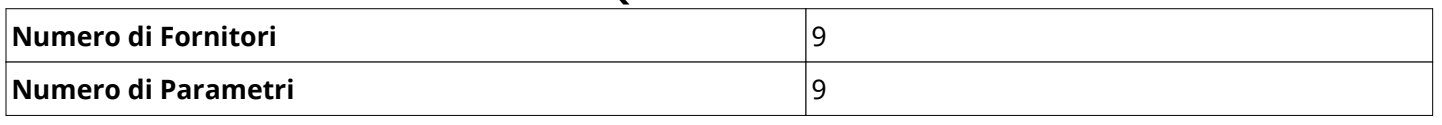

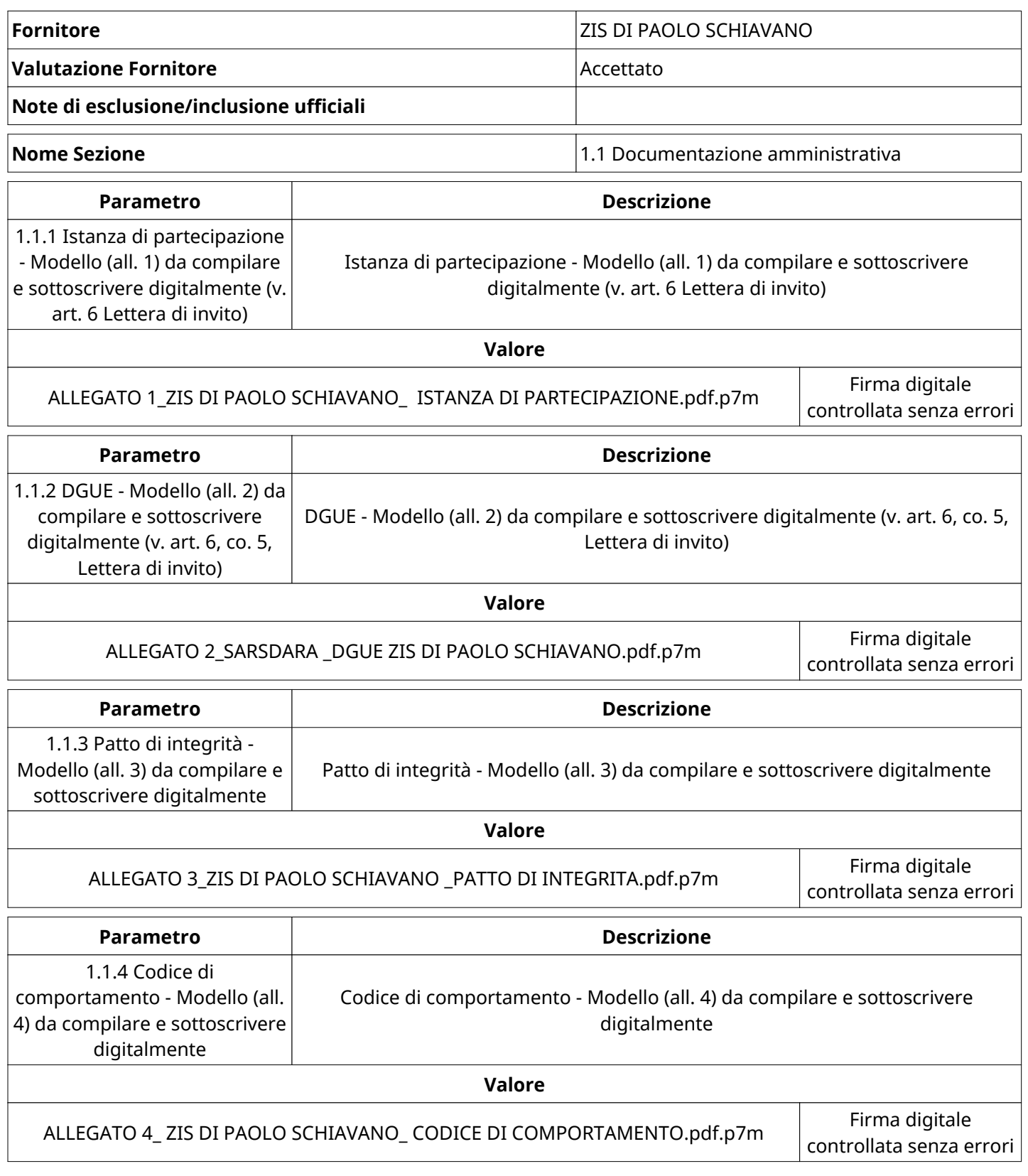

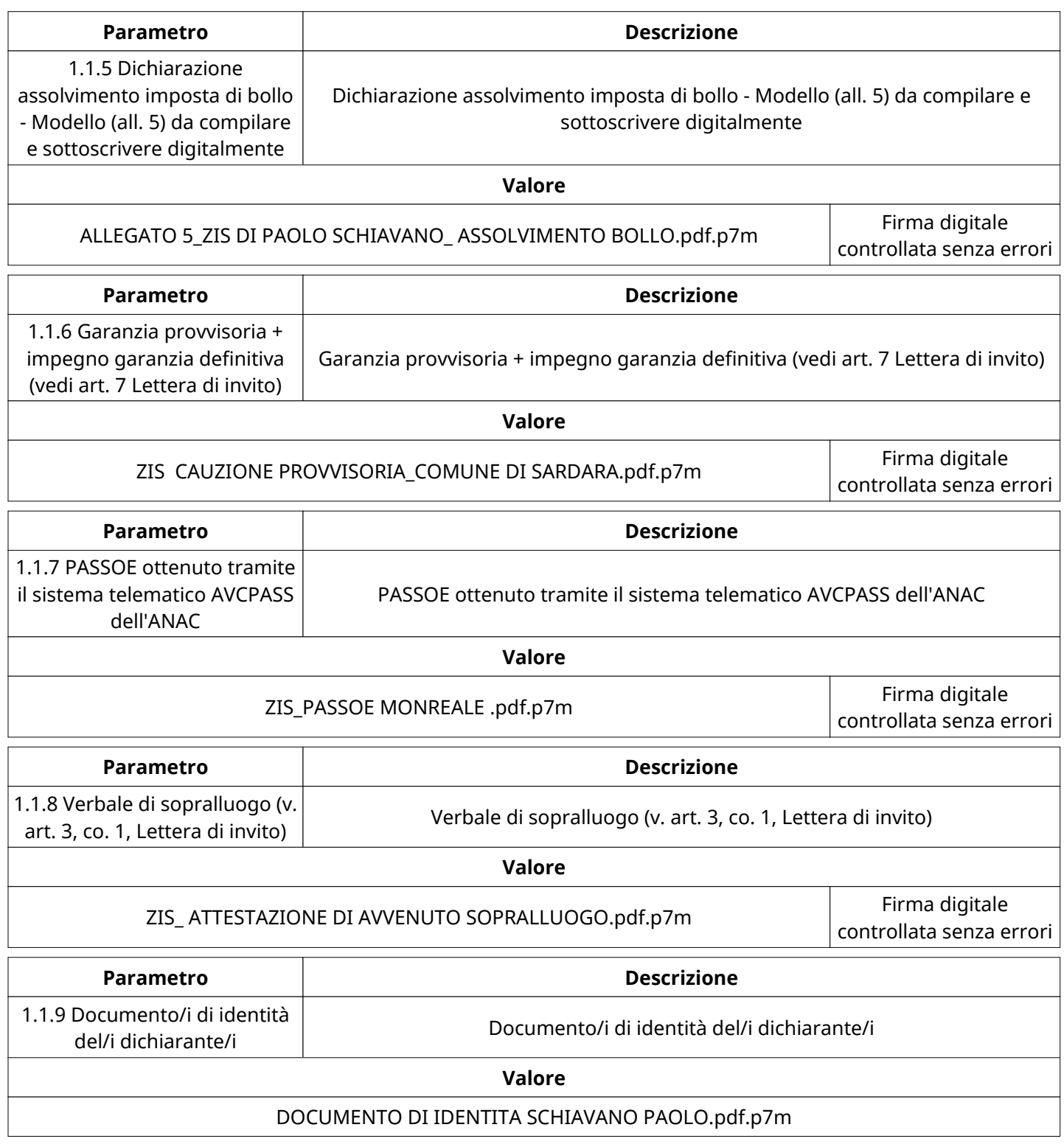

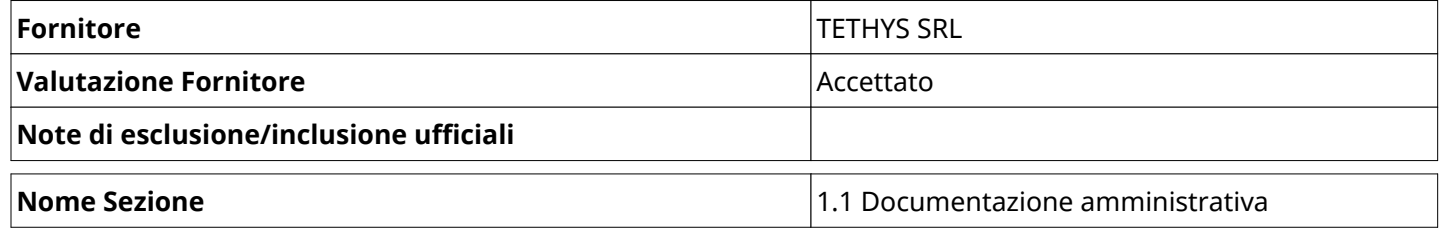

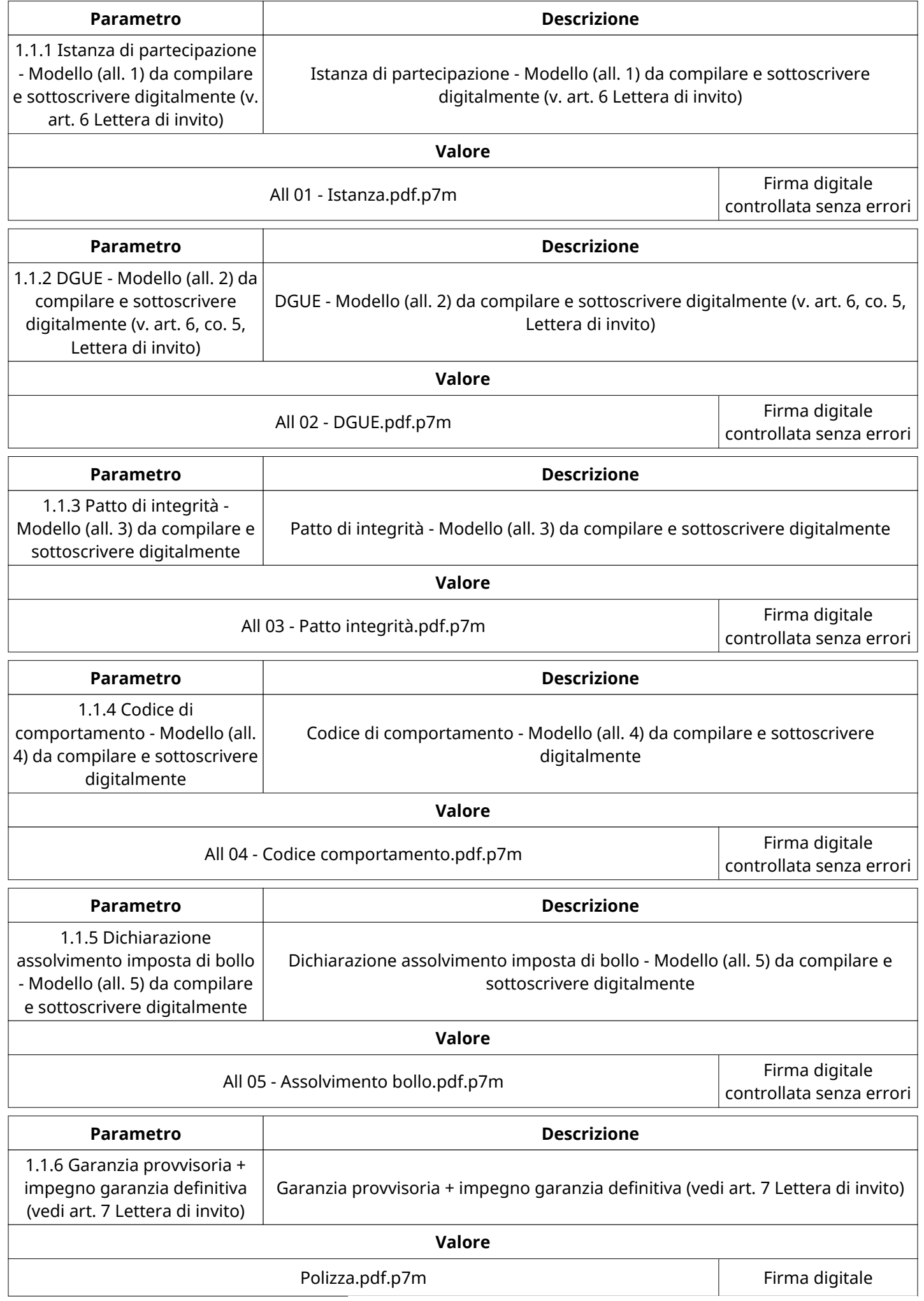

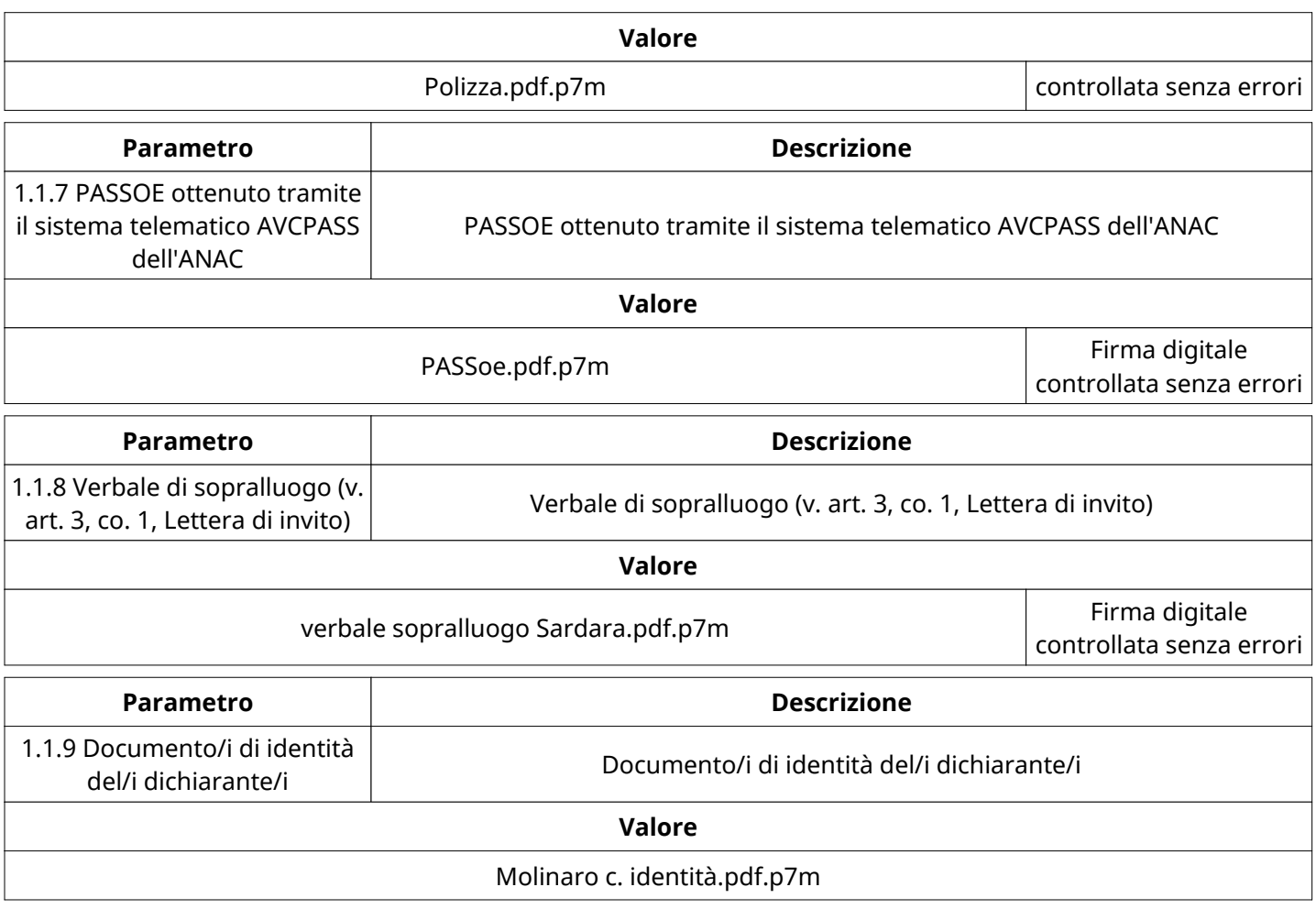

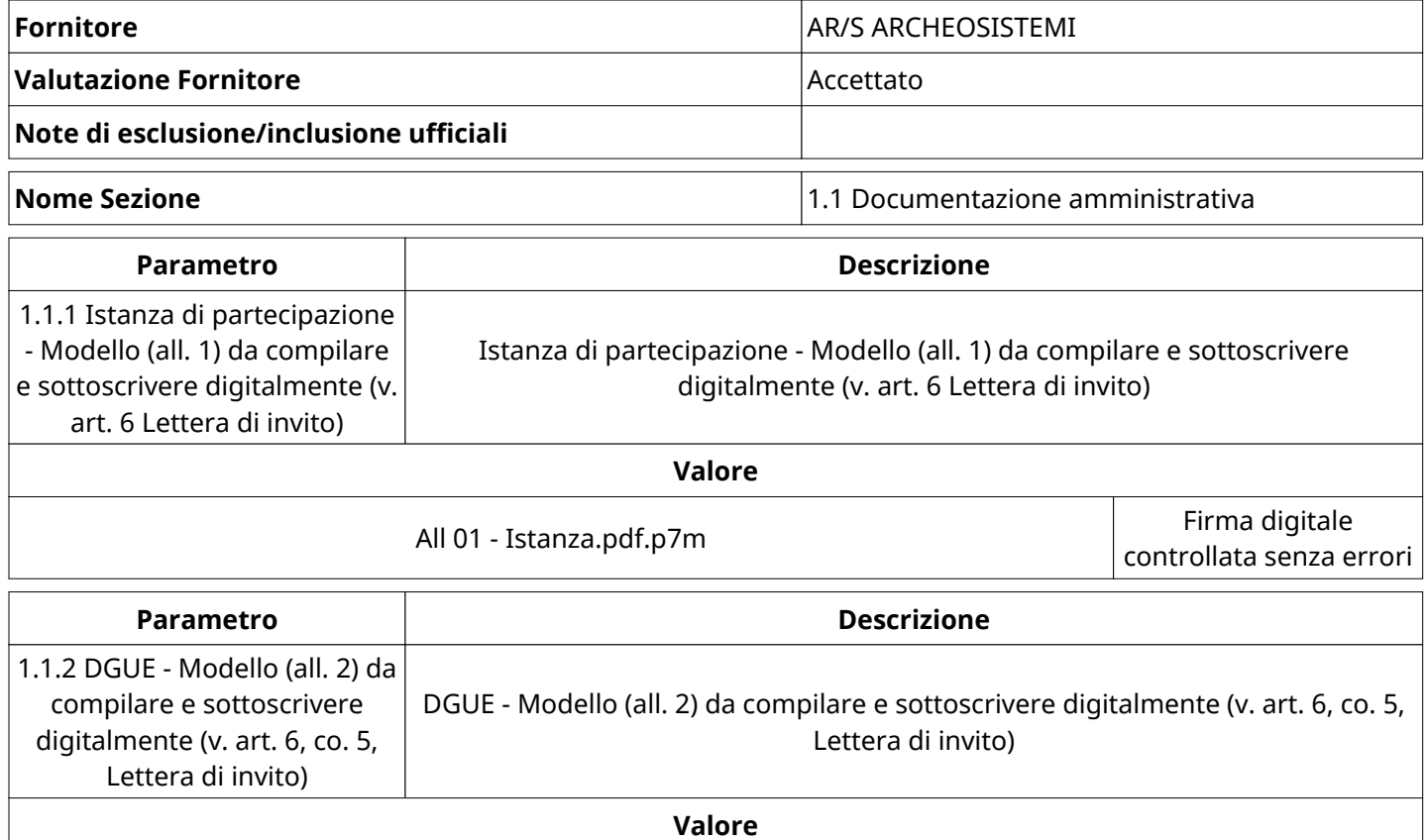

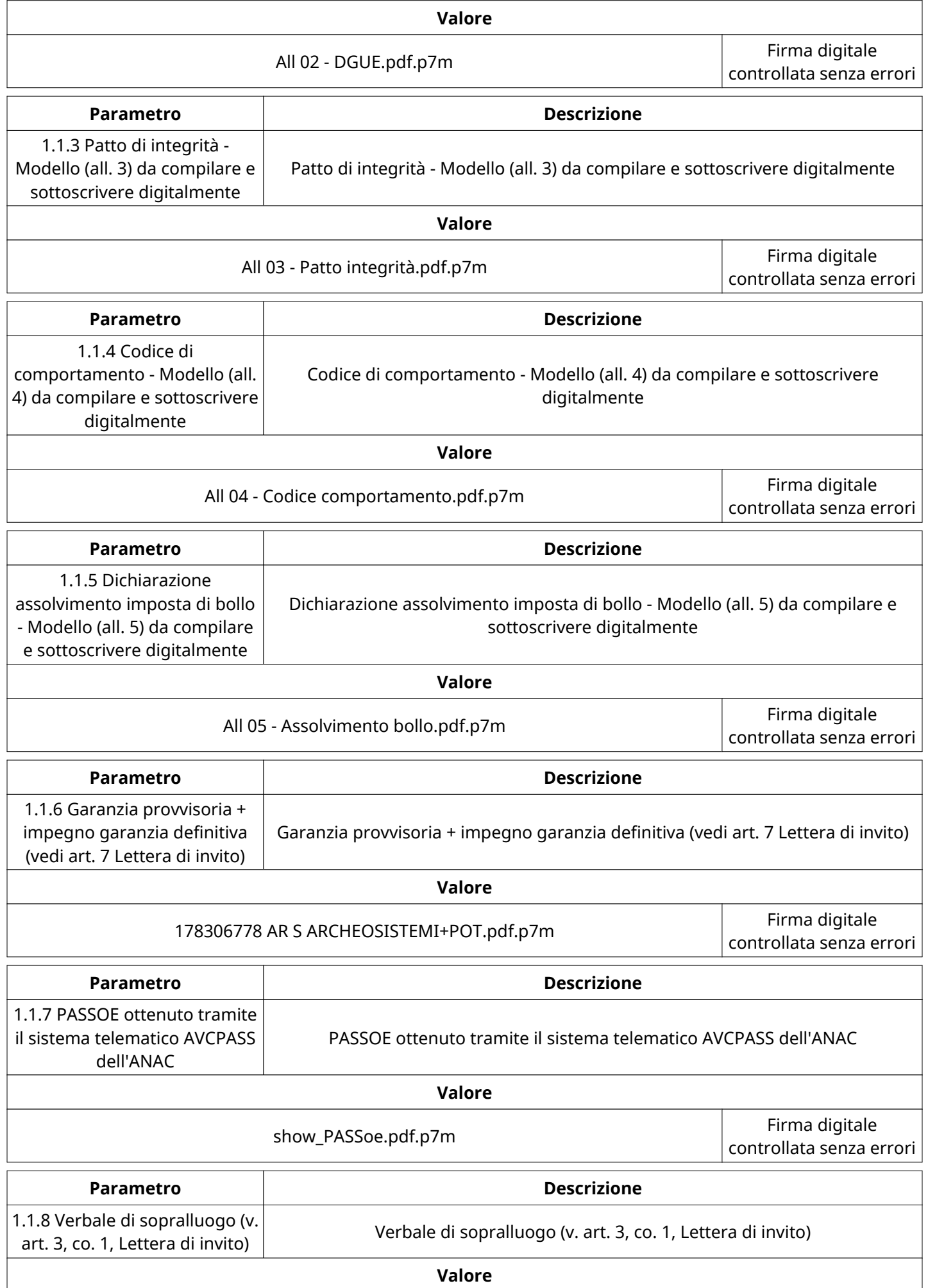

4) da compilare e sottoscrivere

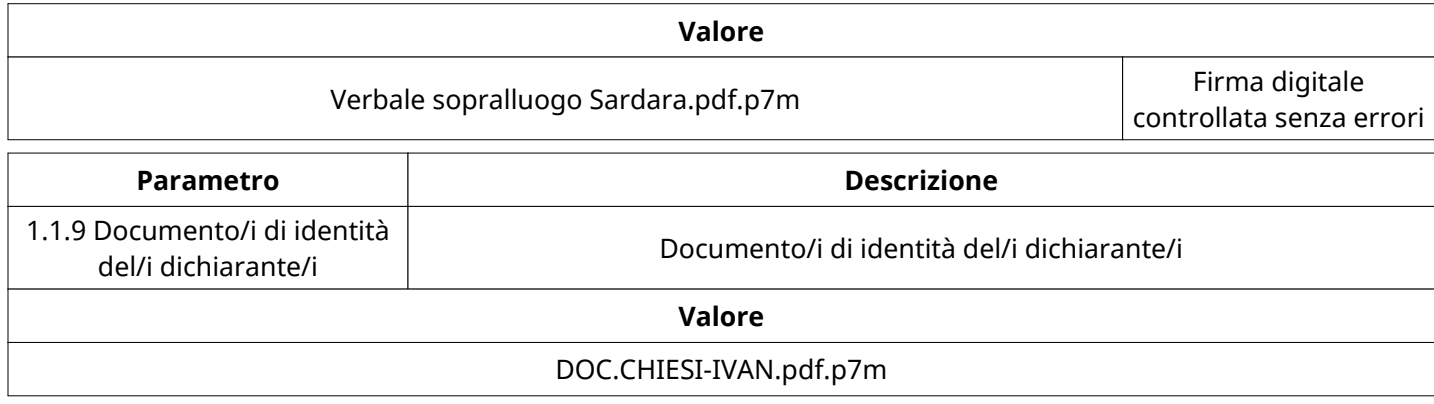

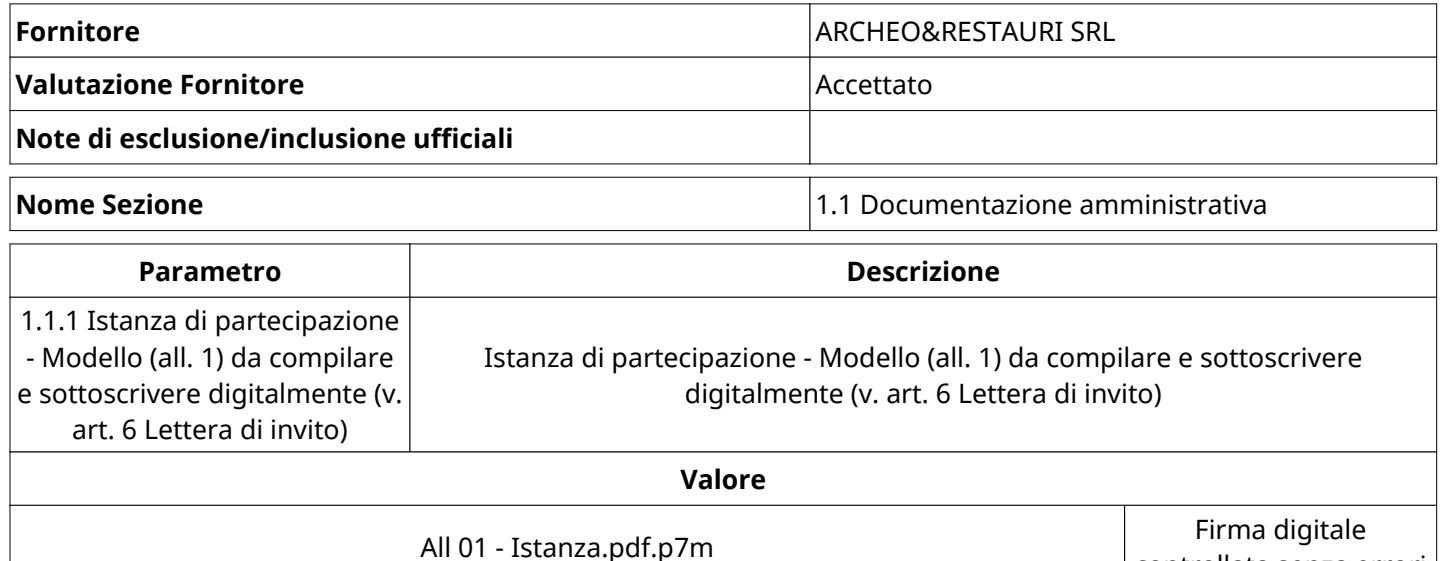

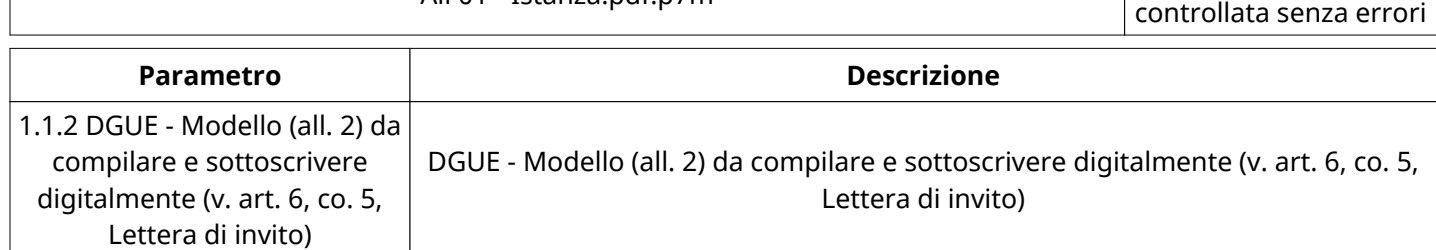

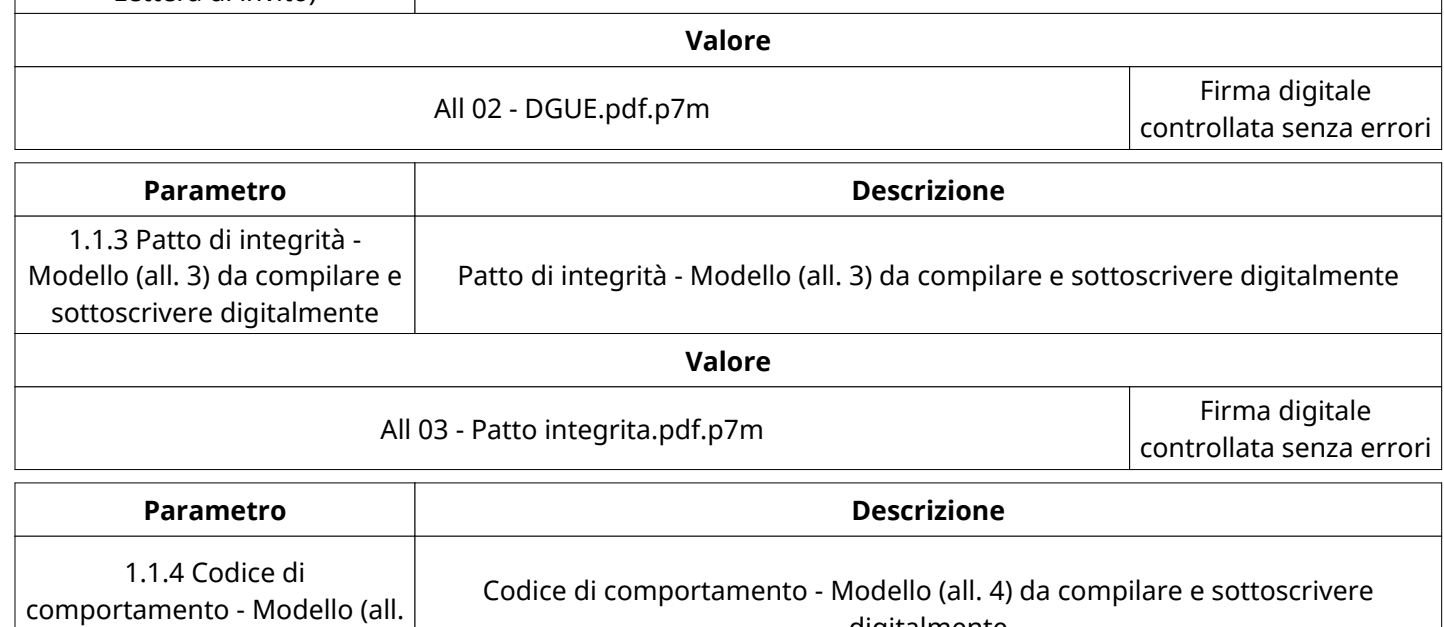

digitalmente

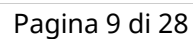

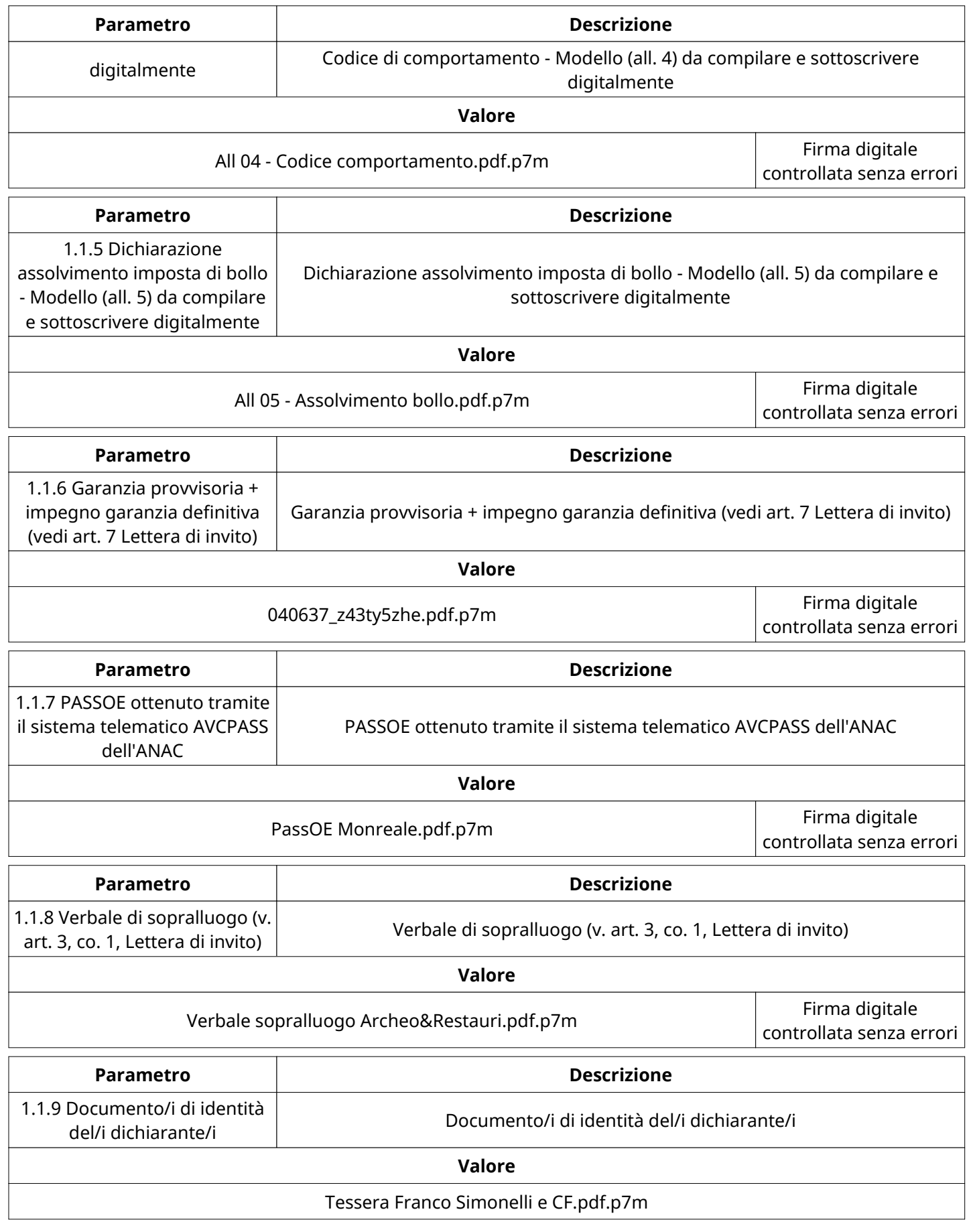

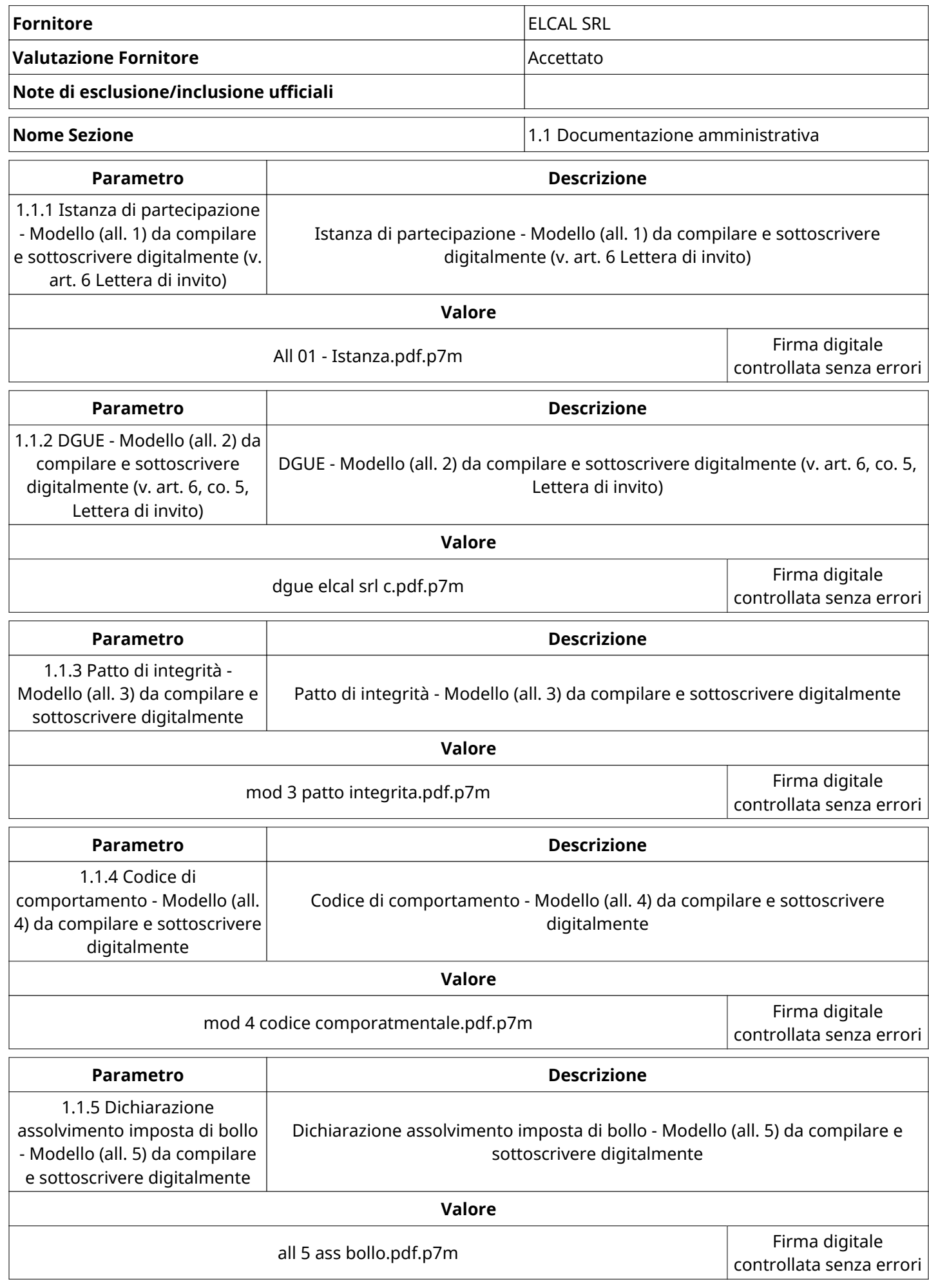

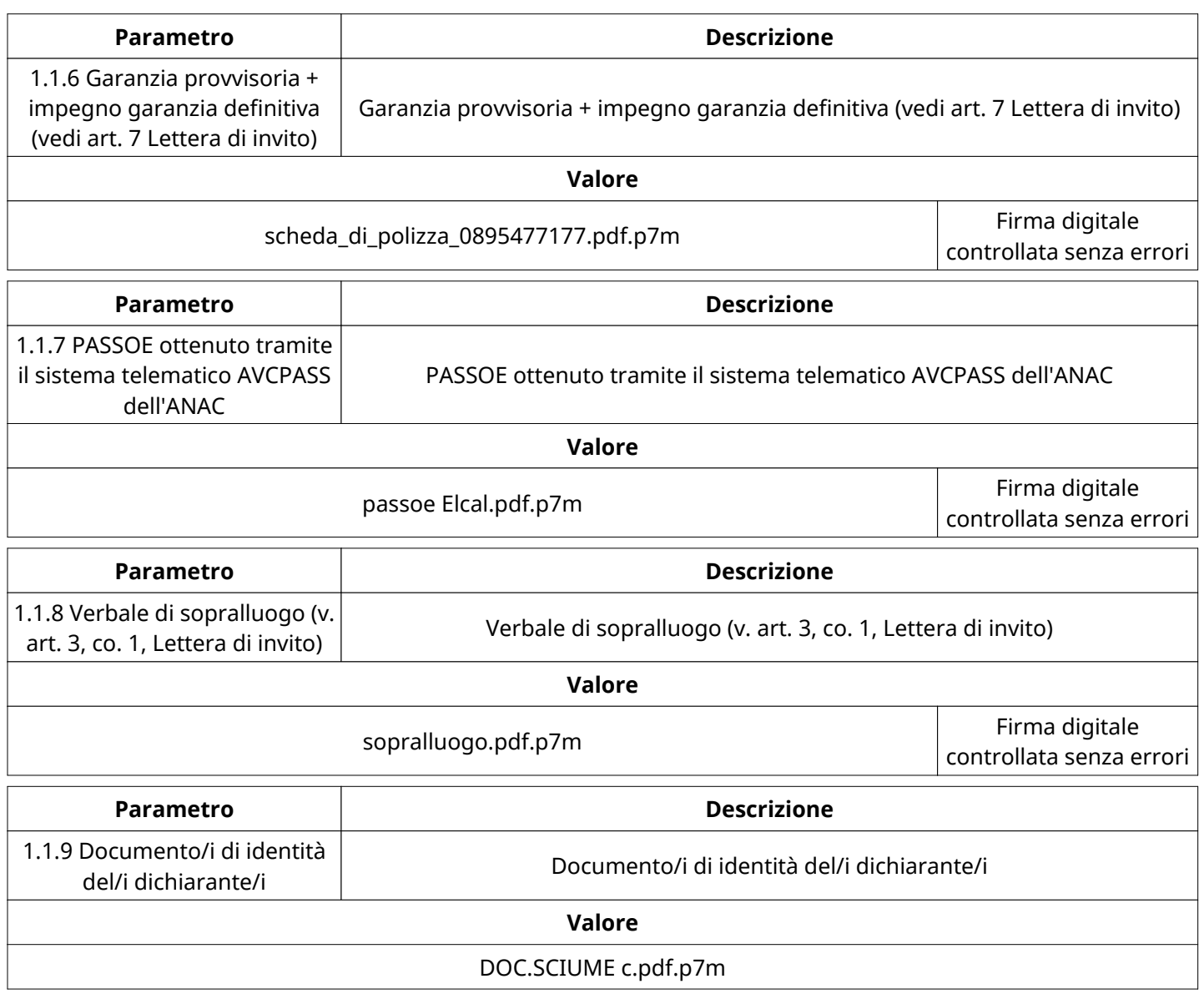

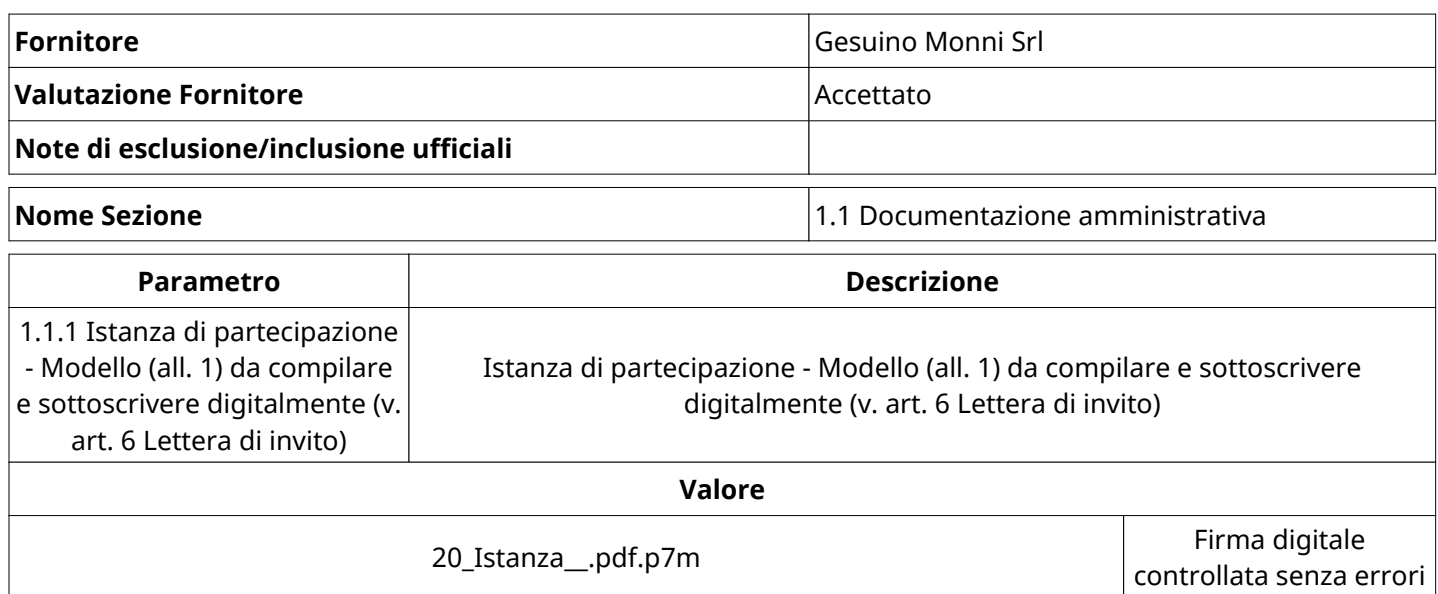

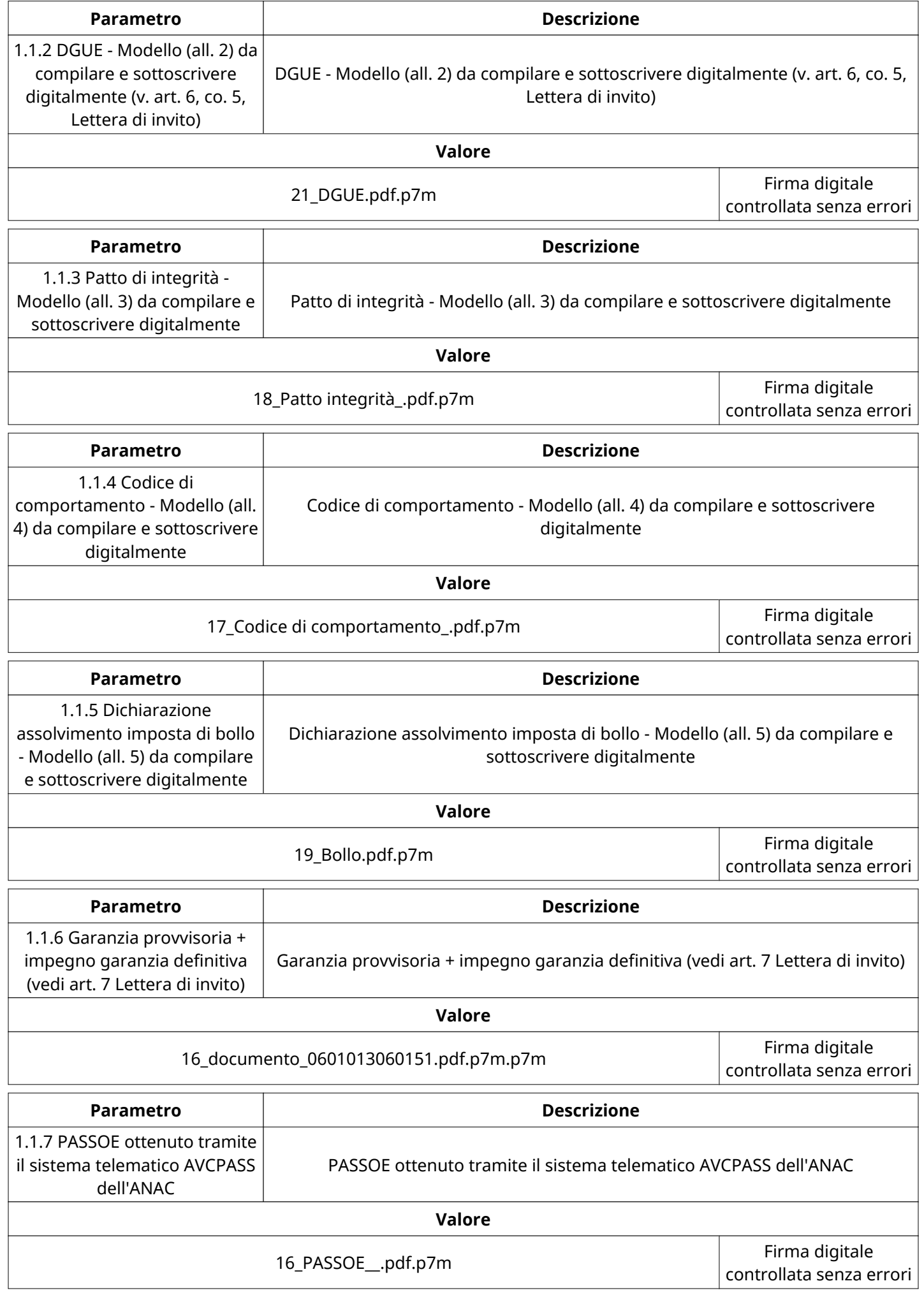

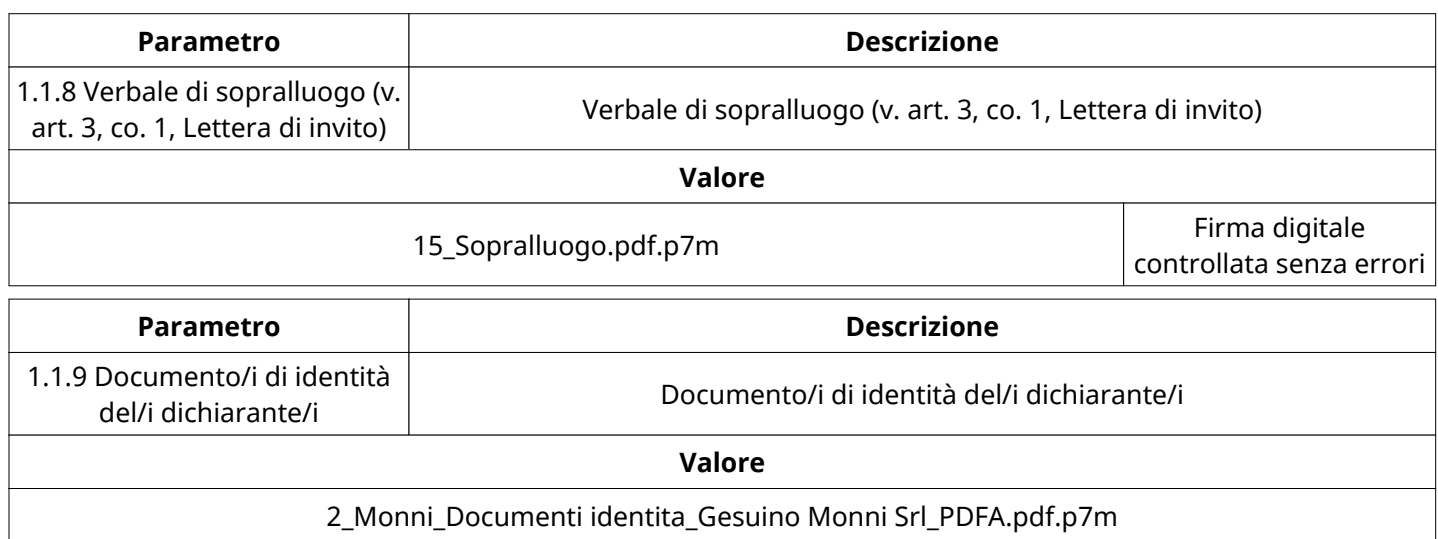

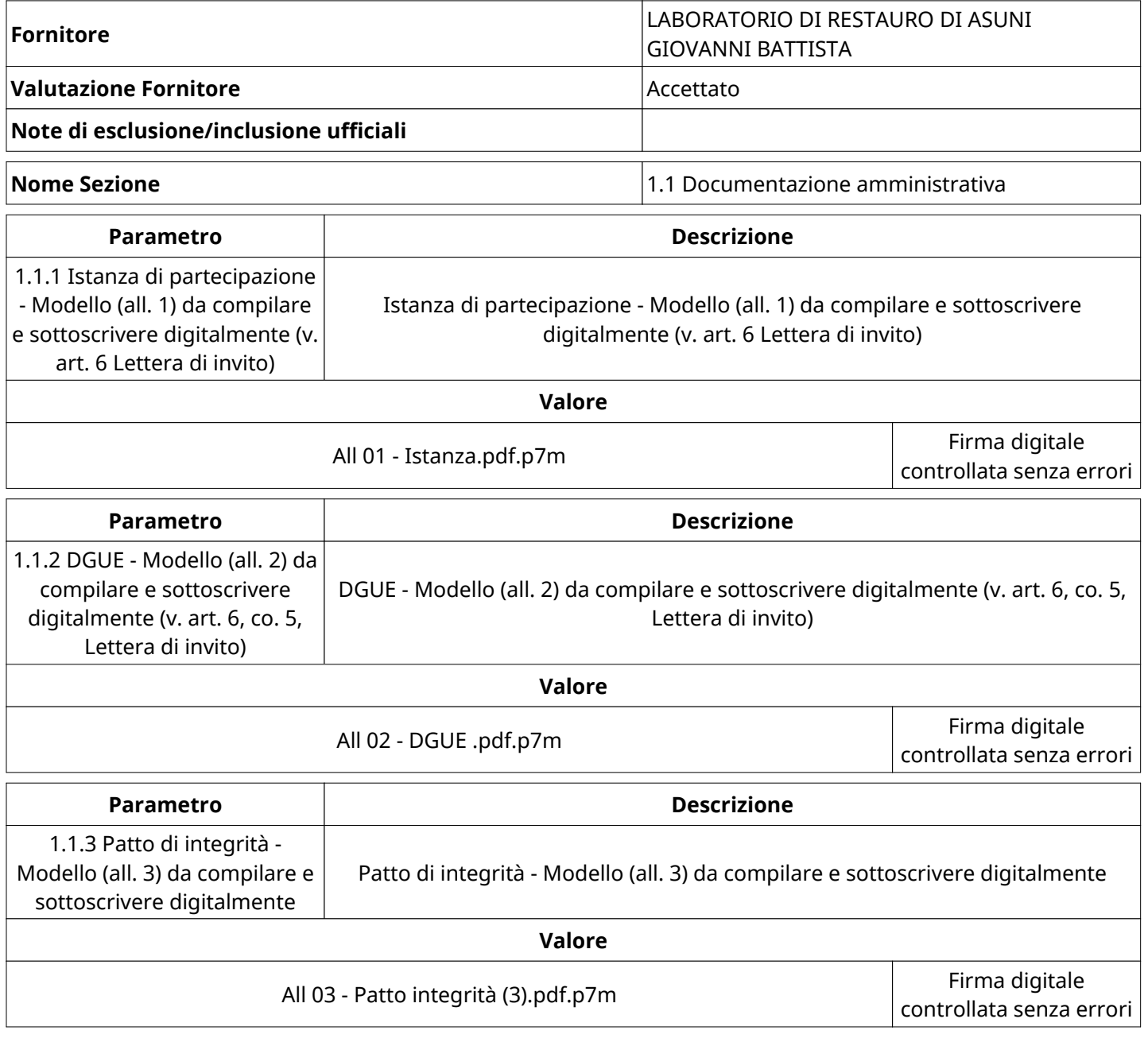

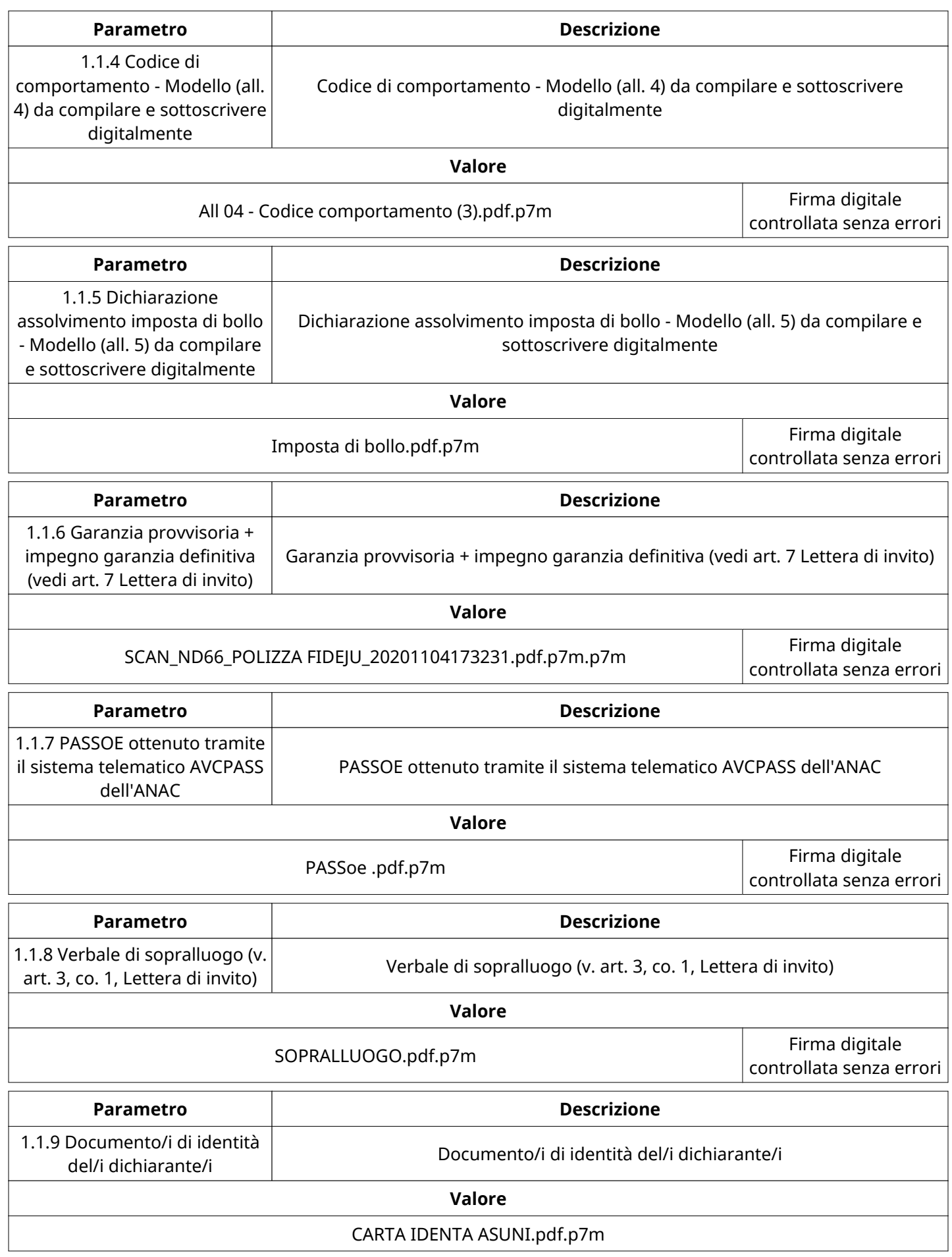

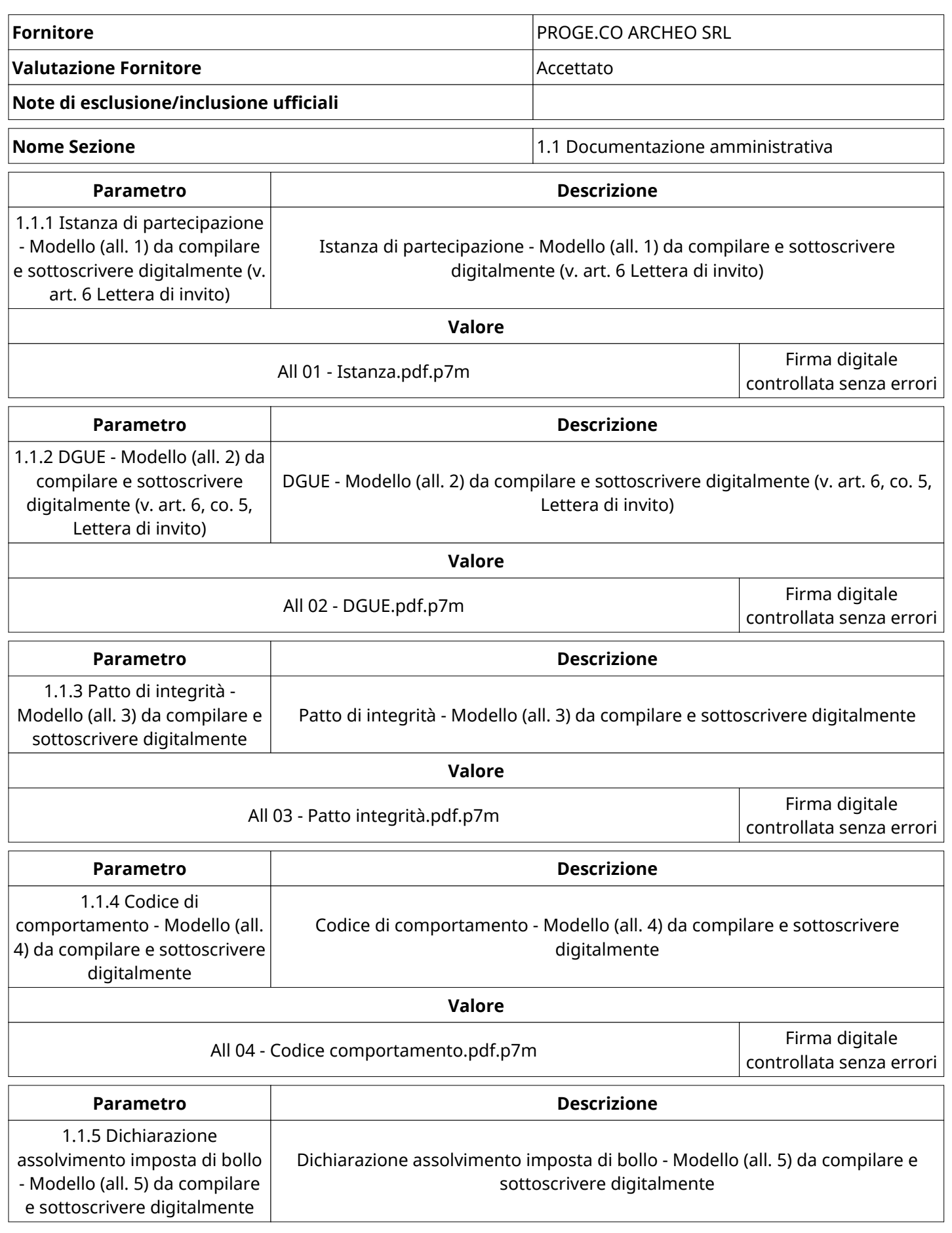

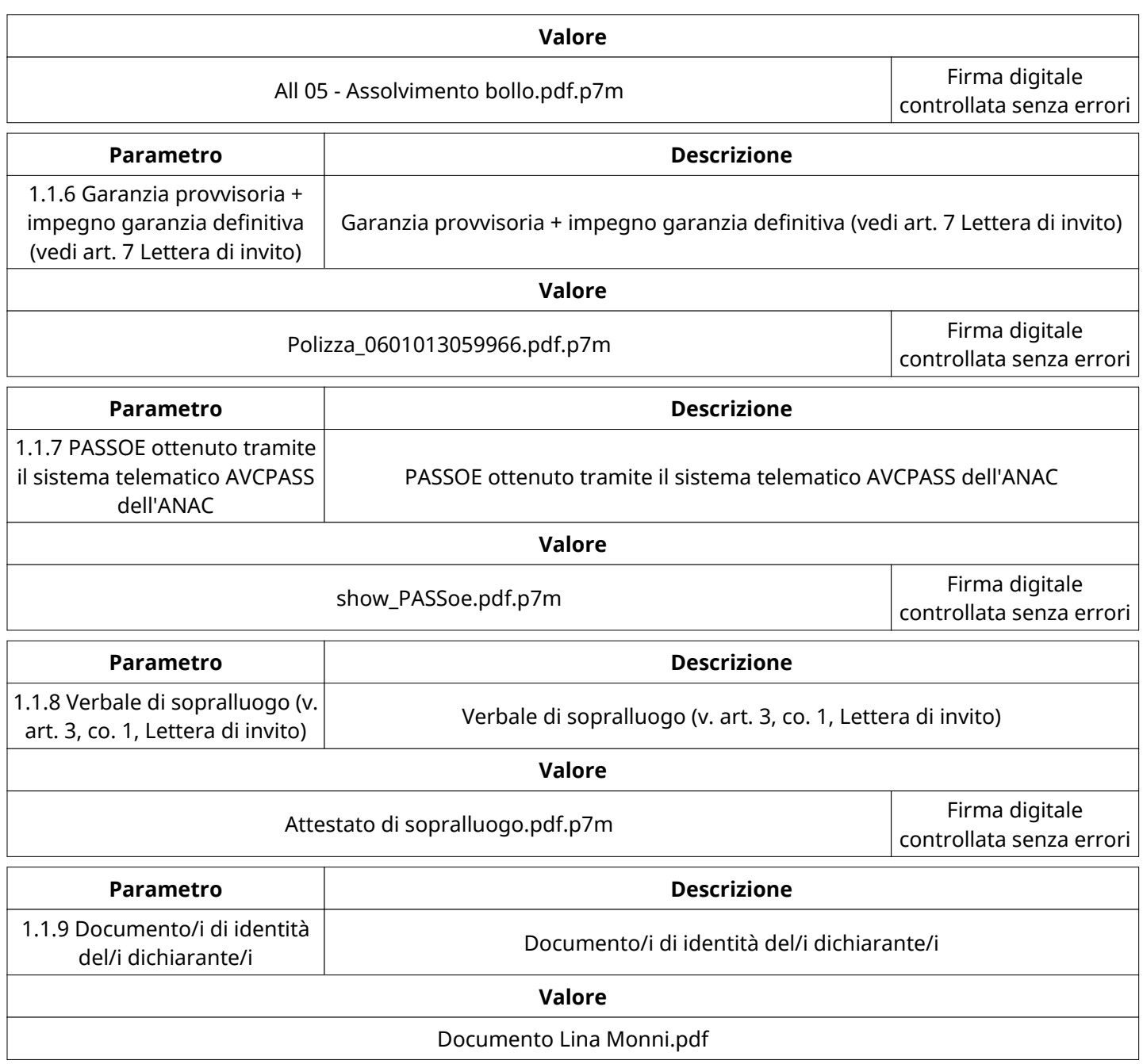

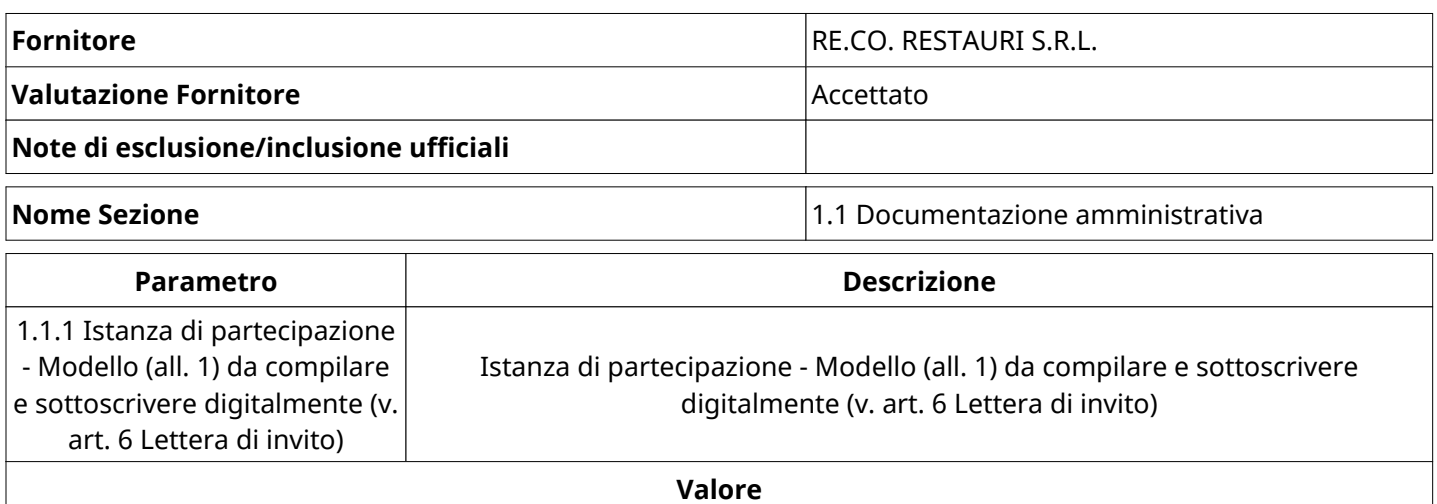

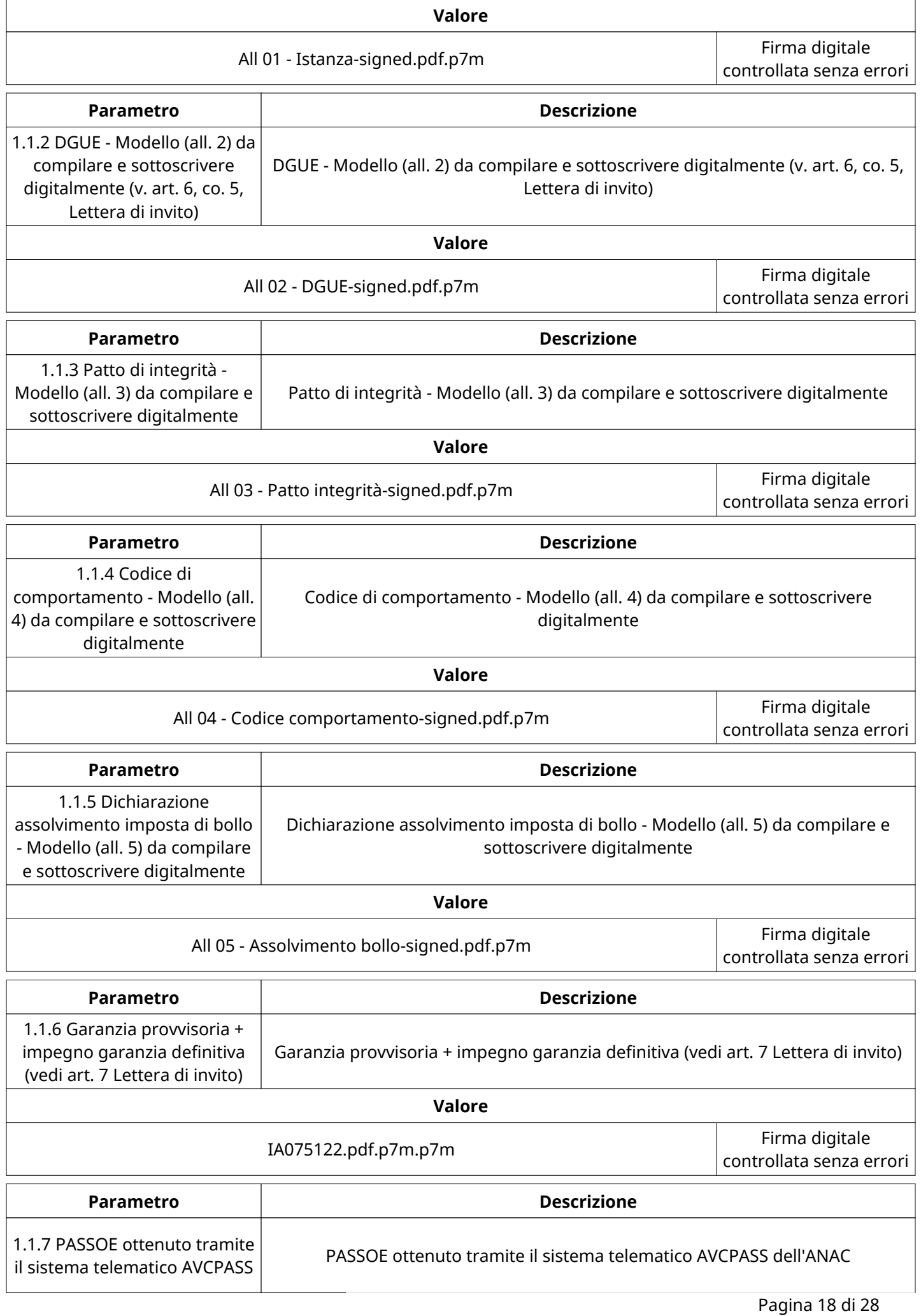

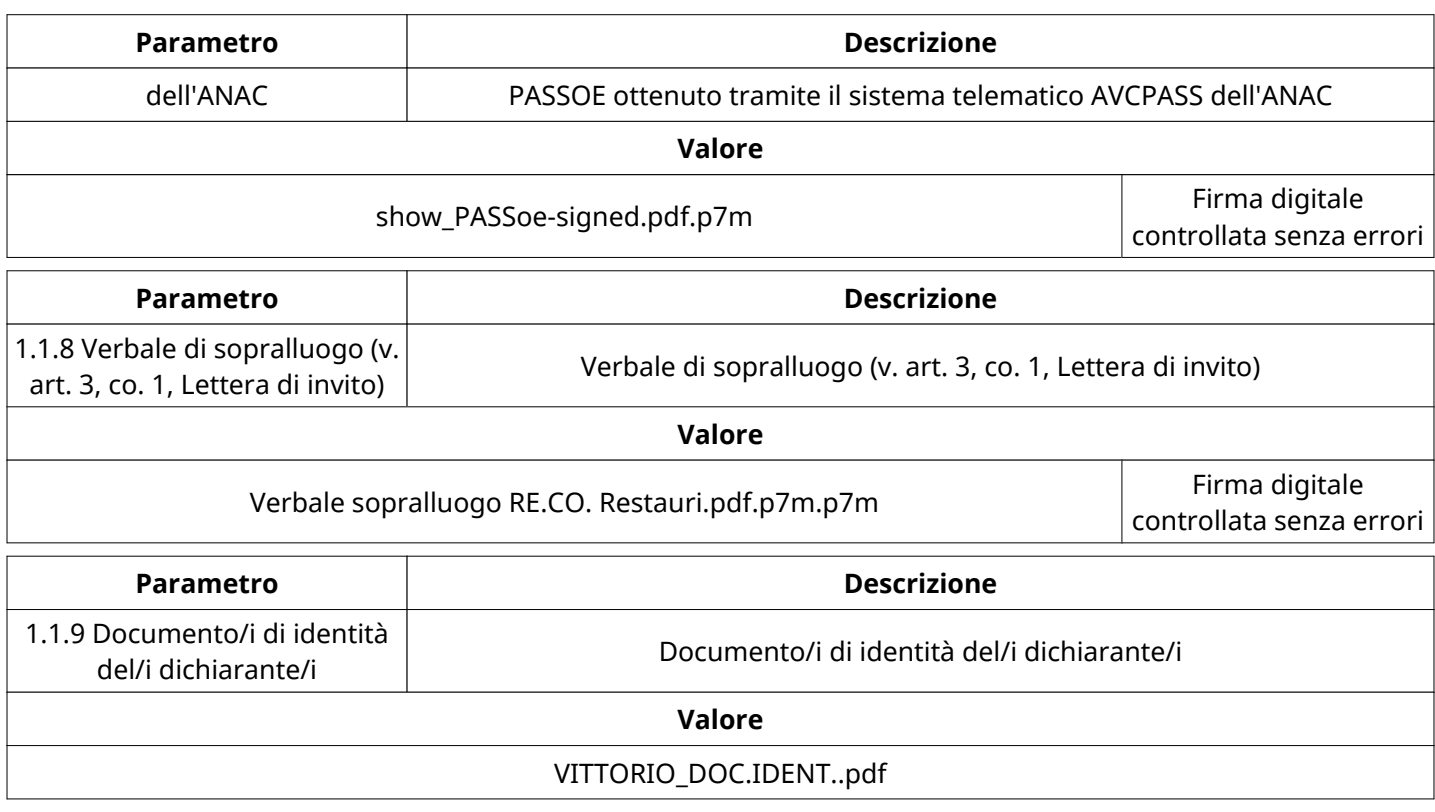

## **GRUPPO DI VALUTAZIONE DI QUALIFICA**

Non sono presenti elementi da mostrare.

### **ATTIVITA' GRUPPO DI VALUTAZIONE DI QUALIFICA**

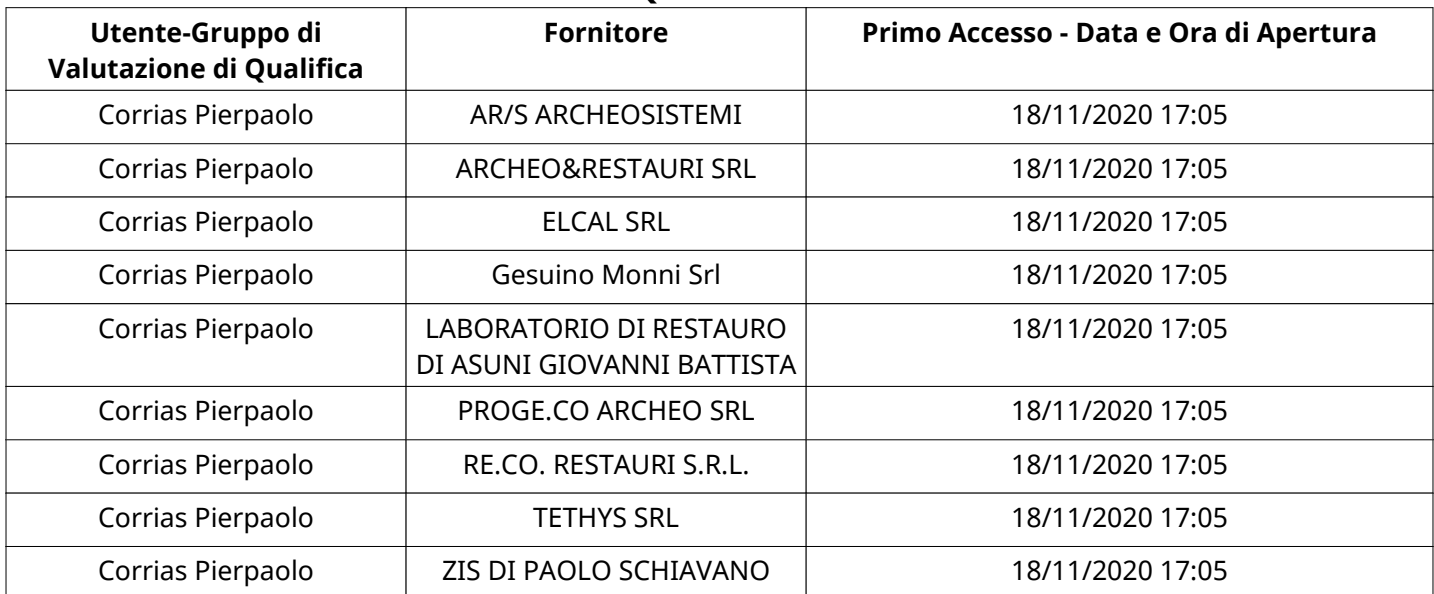

# **CONGELAMENTO VALUTAZIONE DI QUALIFICA**

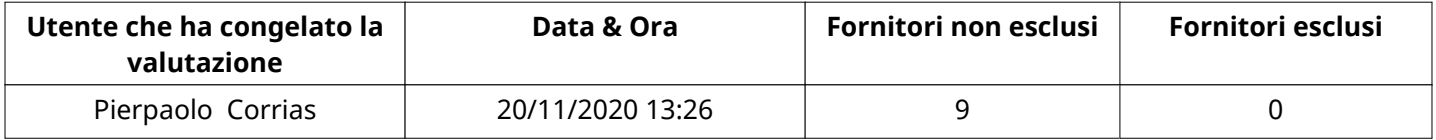

# **ESITO VALUTAZIONE DI QUALIFICA**

Non sono presenti elementi da mostrare.

### **RISPOSTE ECONOMICHE DISPONIBILI PER LA VALUTAZIONE**

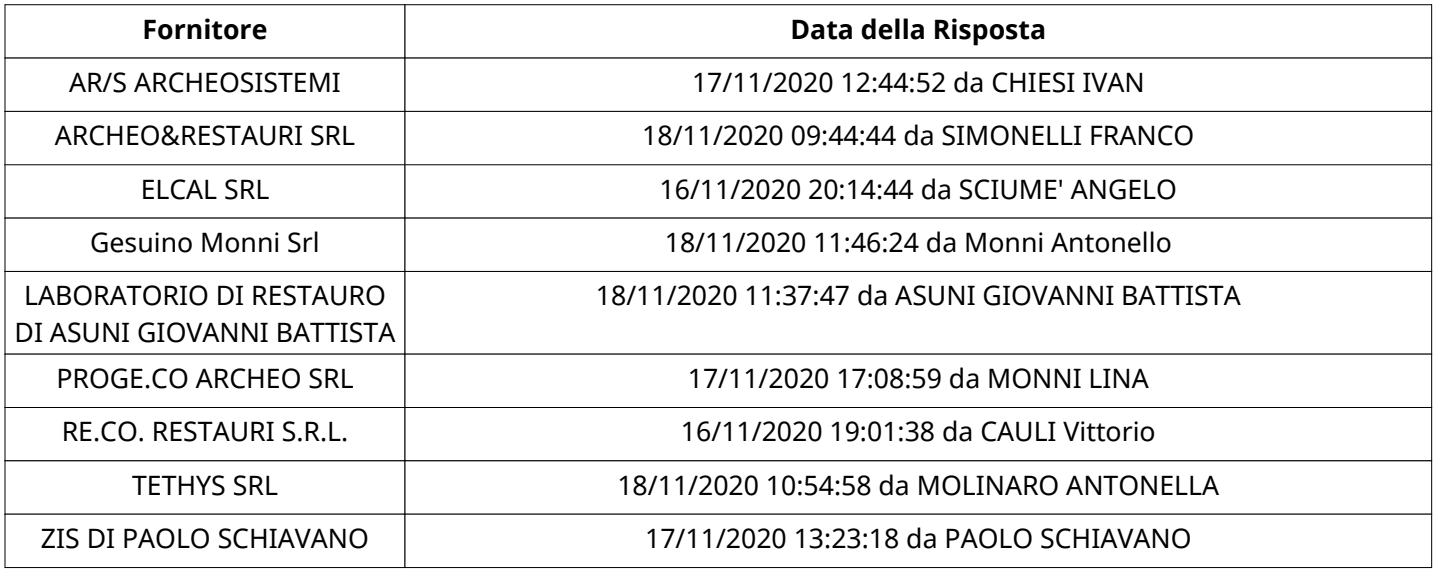

### **APERTURA BUSTA ECONOMICA**

Busta Economica Aperta 20/11/2020 13:27

Busta Economica Aperta da Pierpaolo Corrias

Commissione Apertura Buste

#### **BUSTA ECONOMICA**

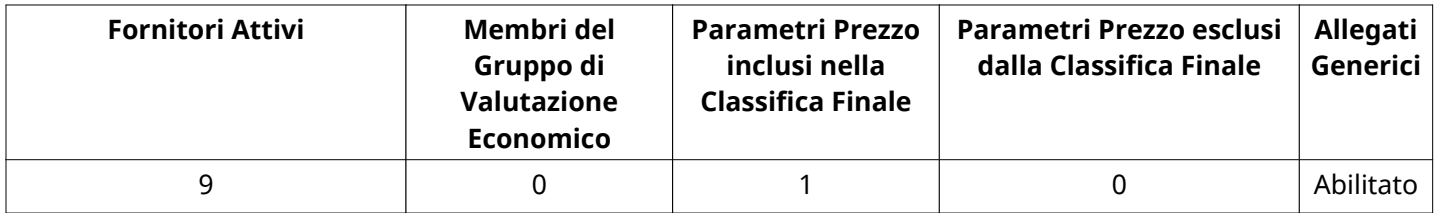

#### **DETTAGLI VALUTAZIONE RISPOSTE ECONOMICHE**

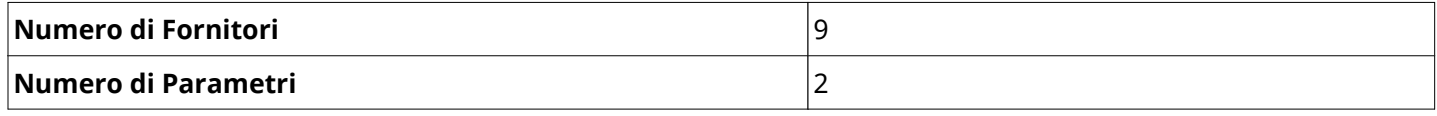

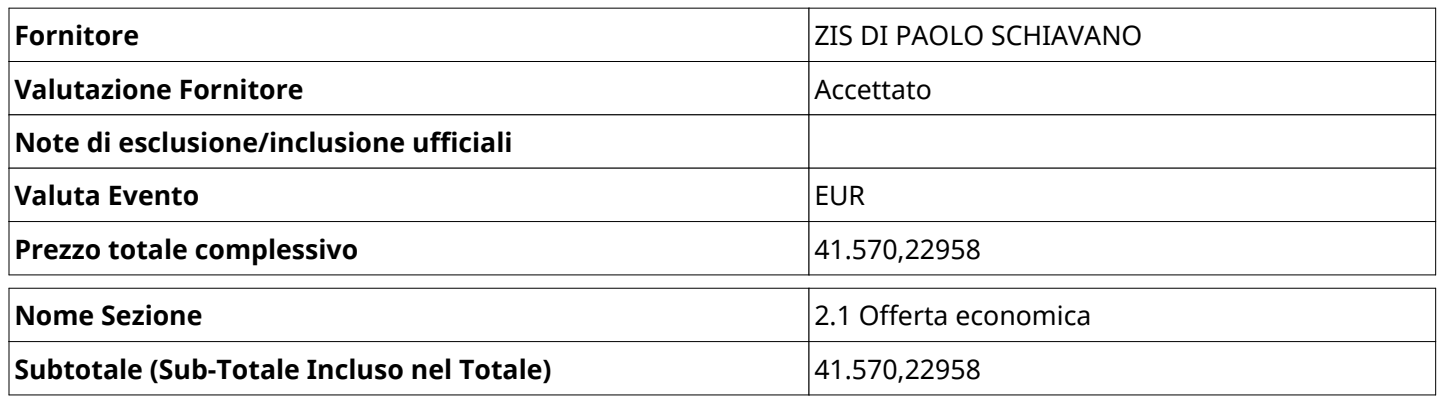

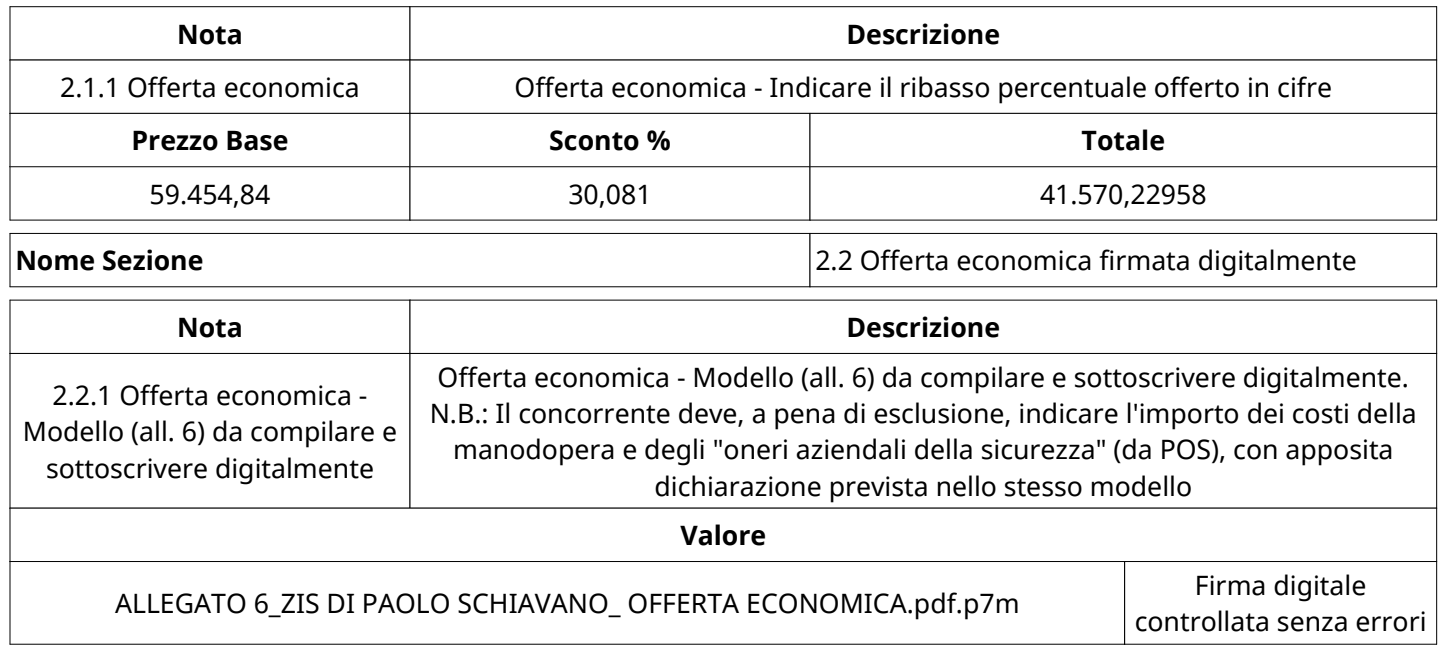

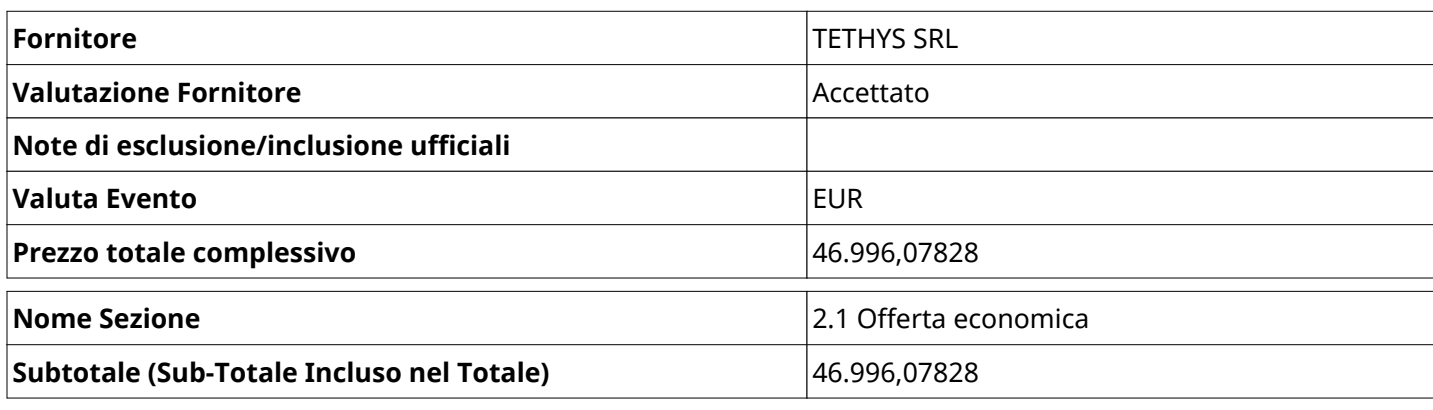

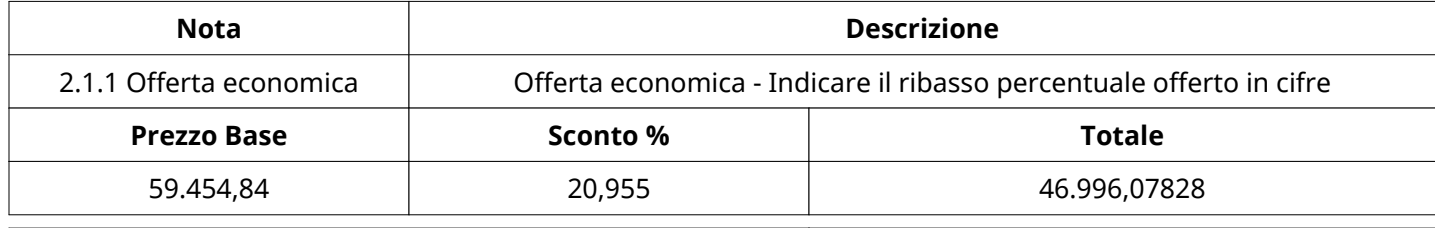

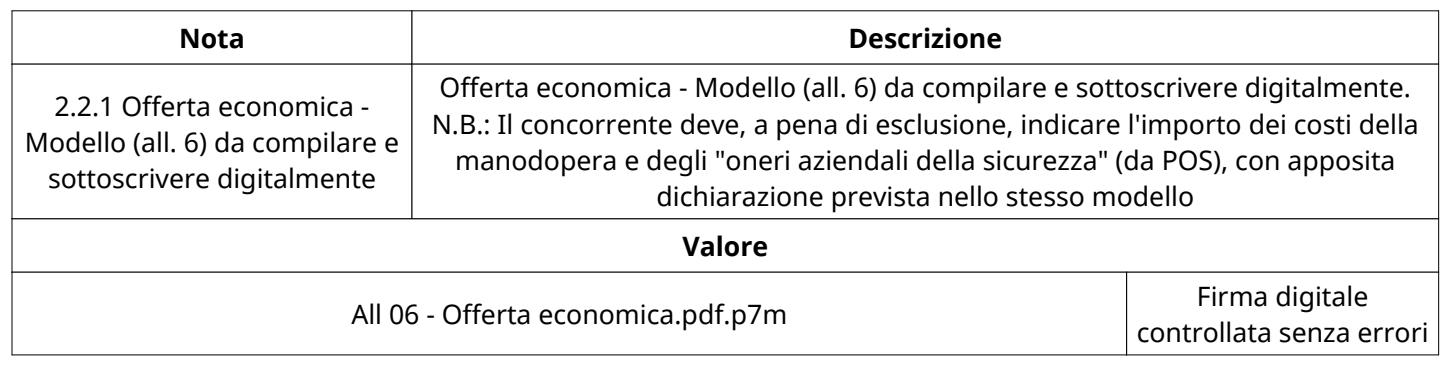

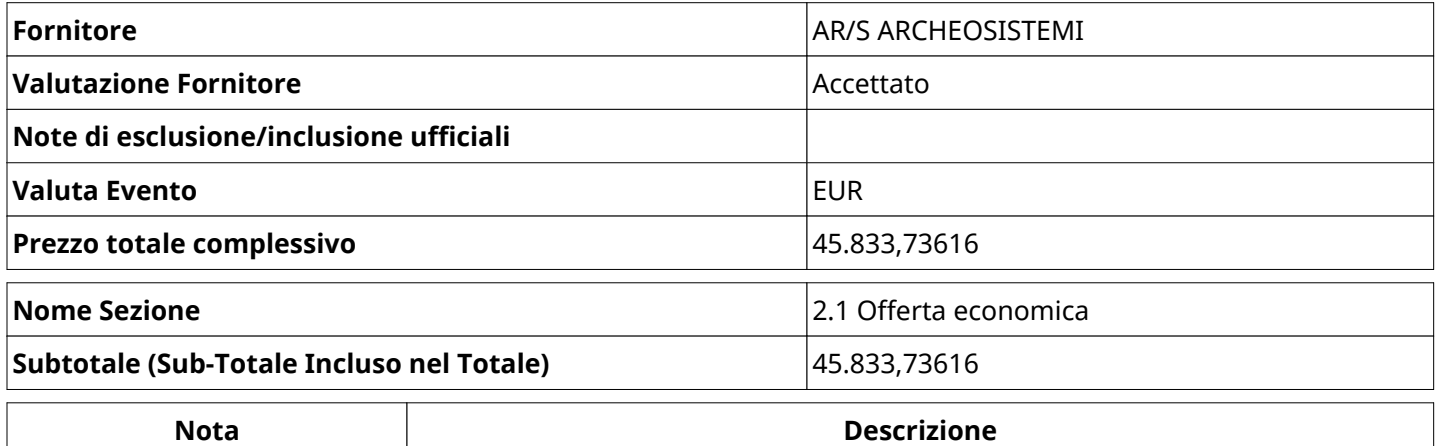

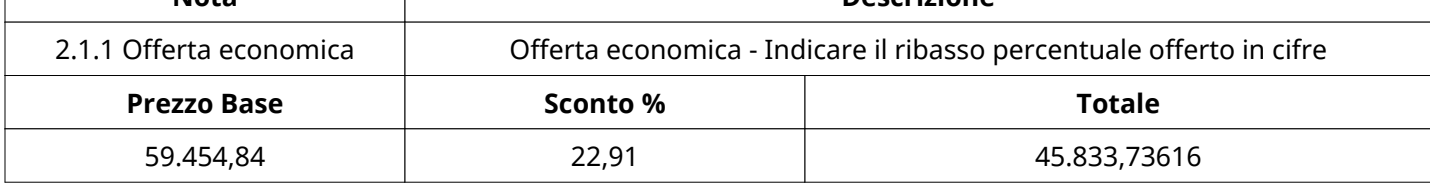

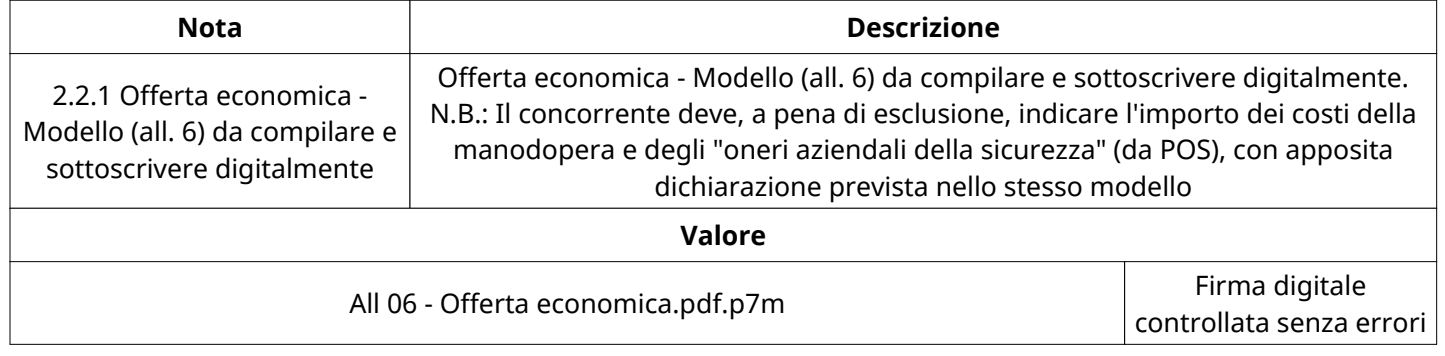

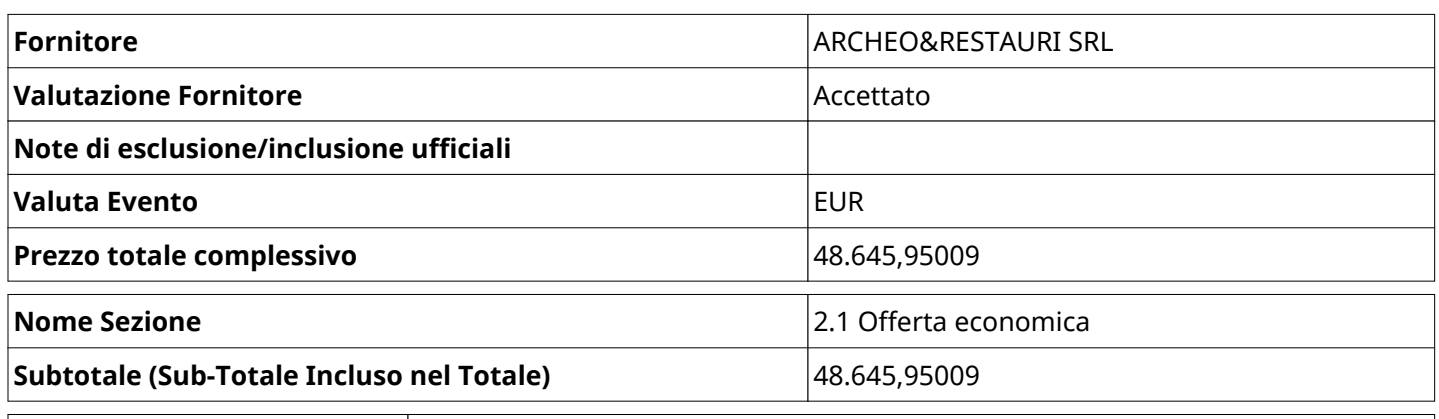

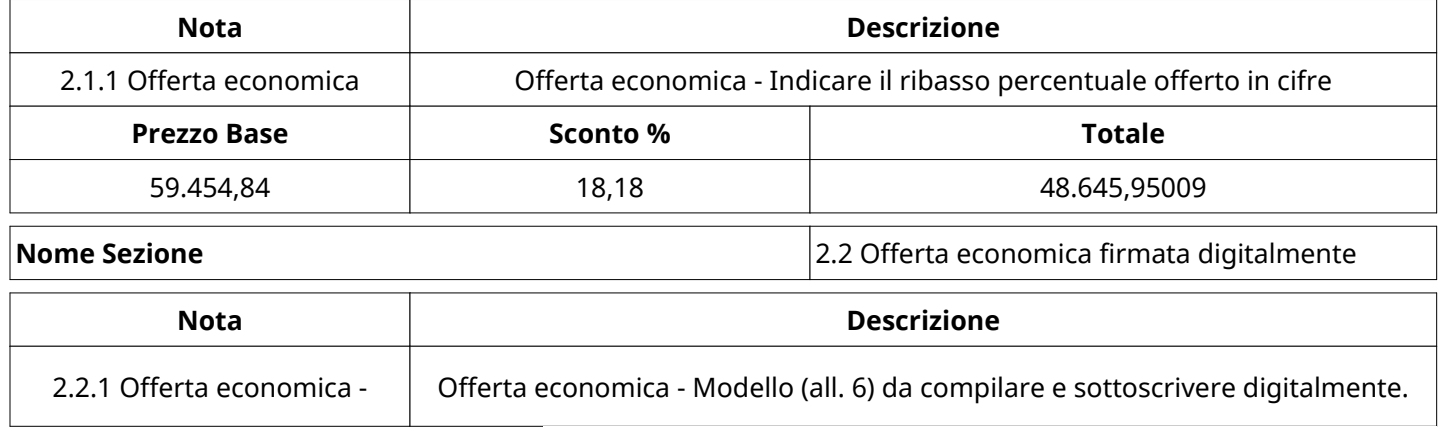

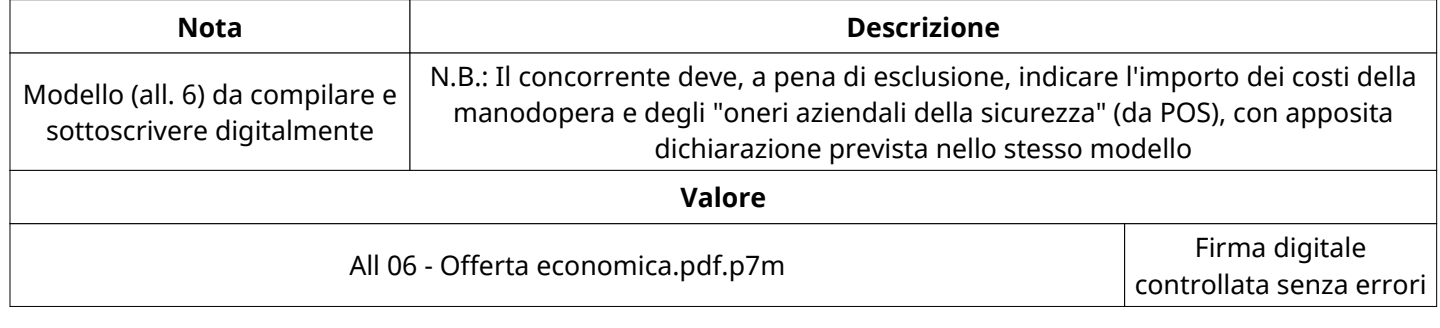

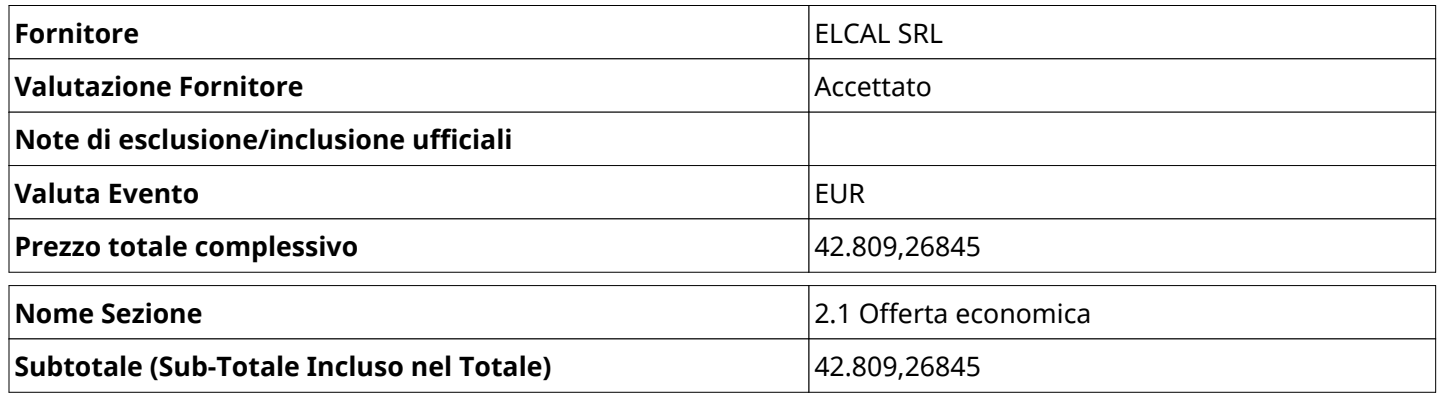

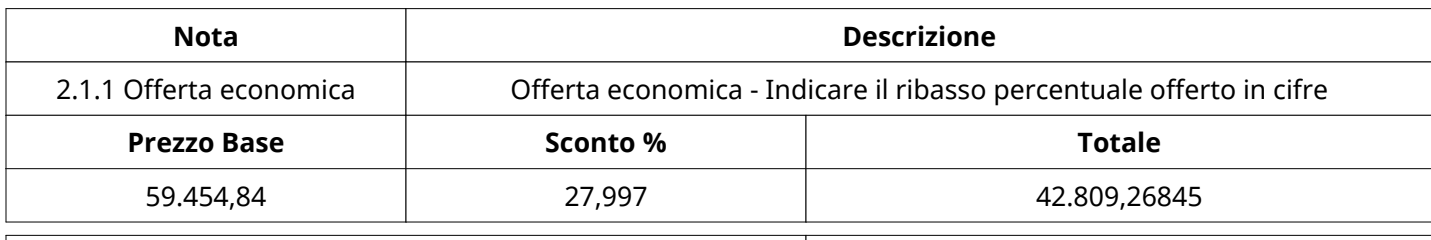

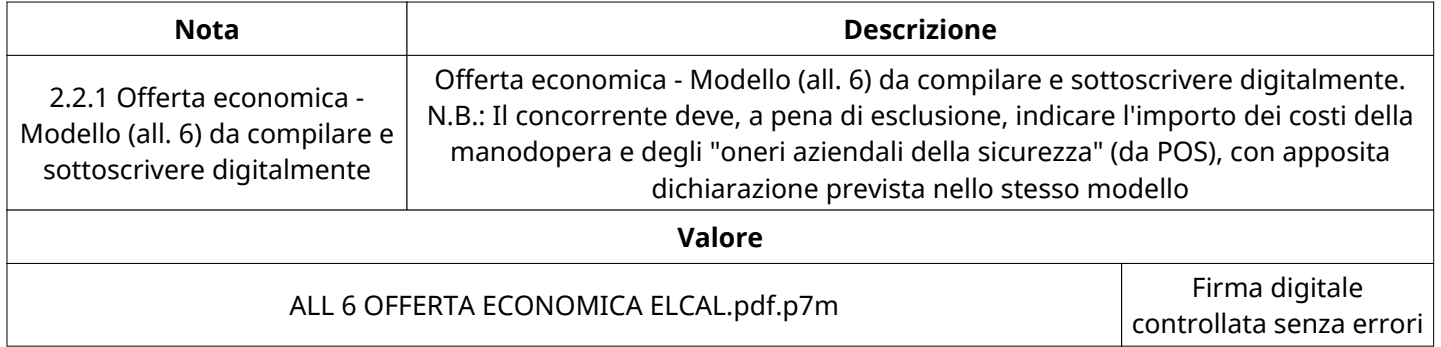

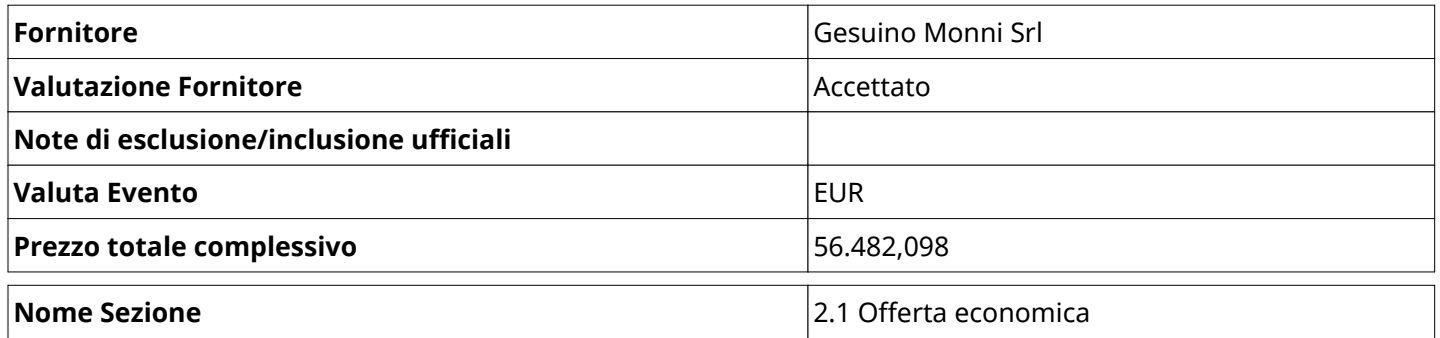

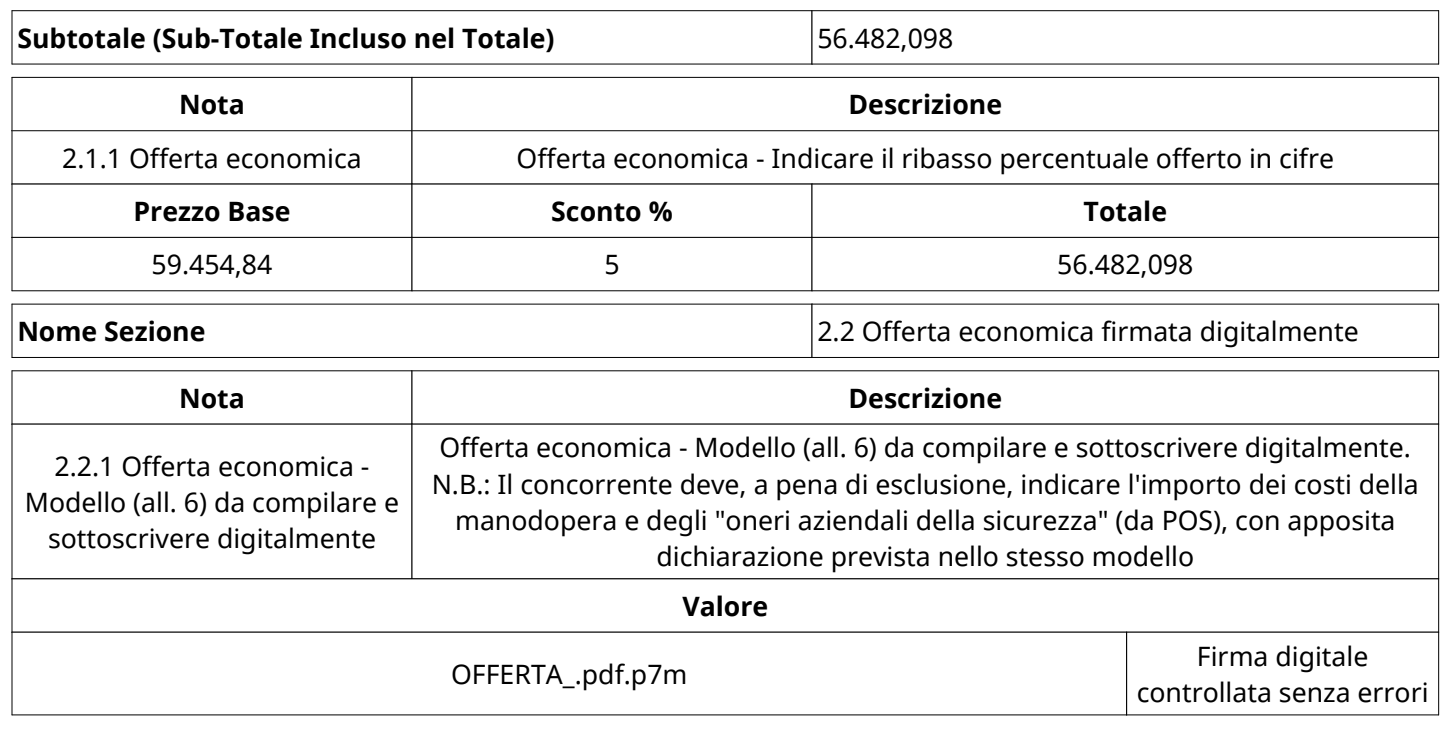

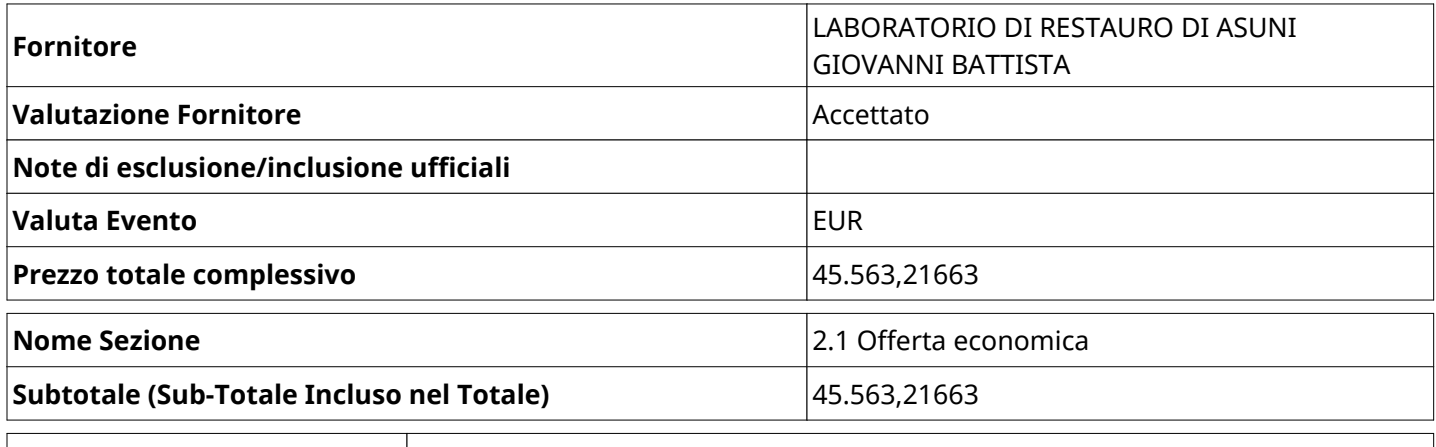

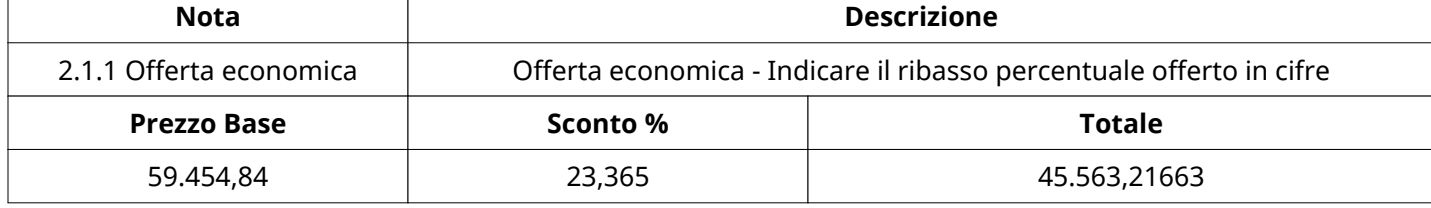

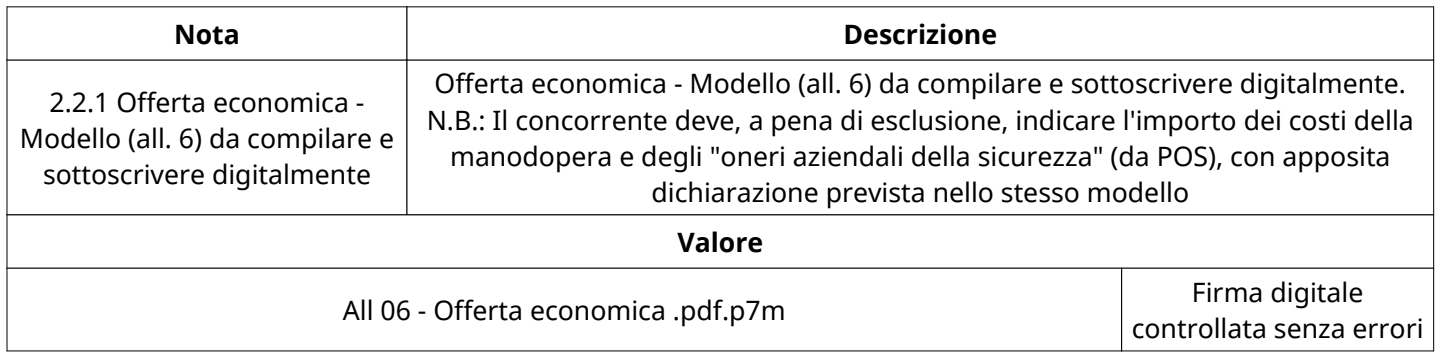

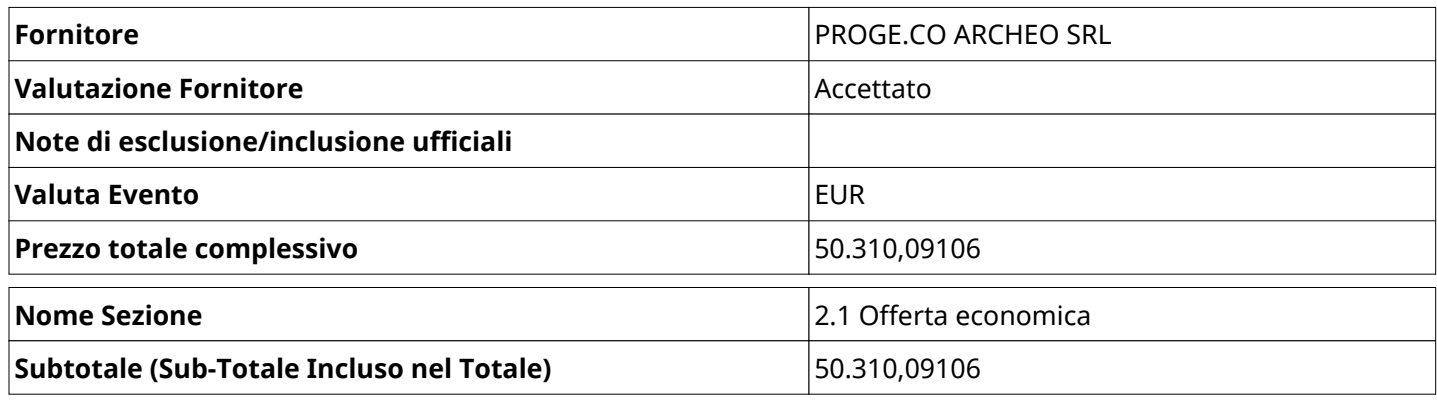

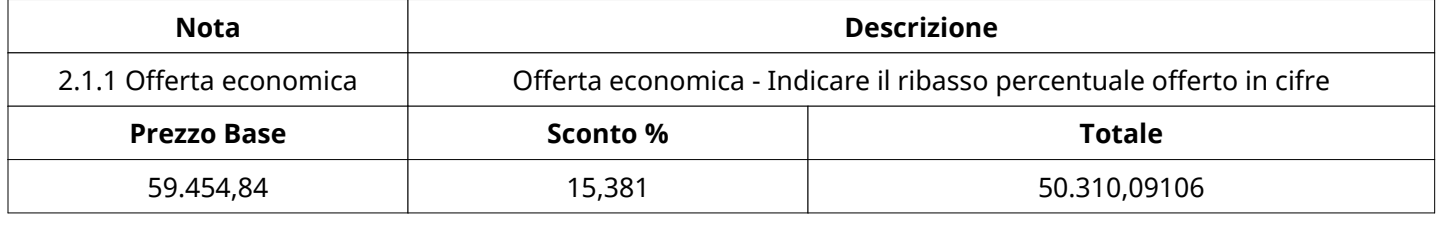

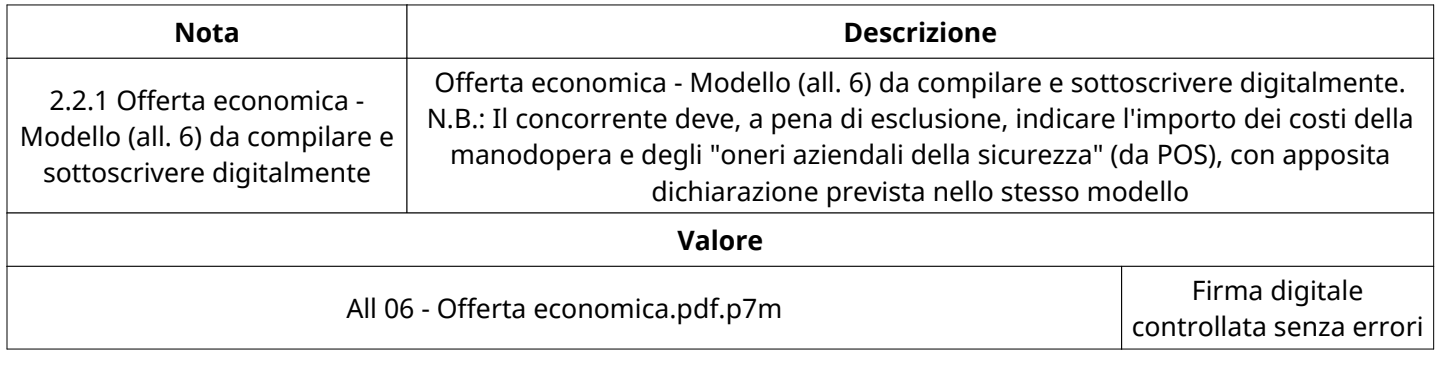

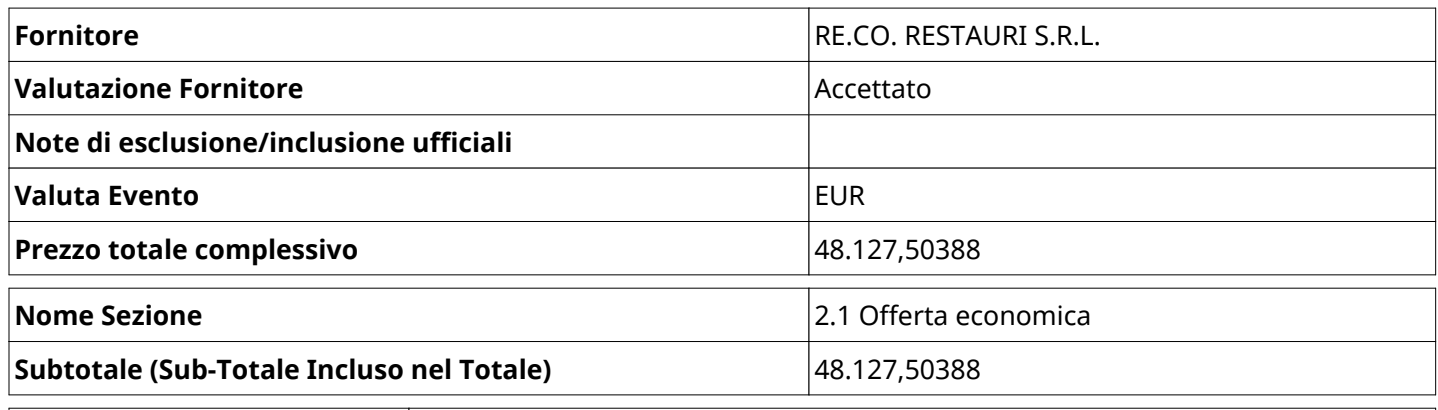

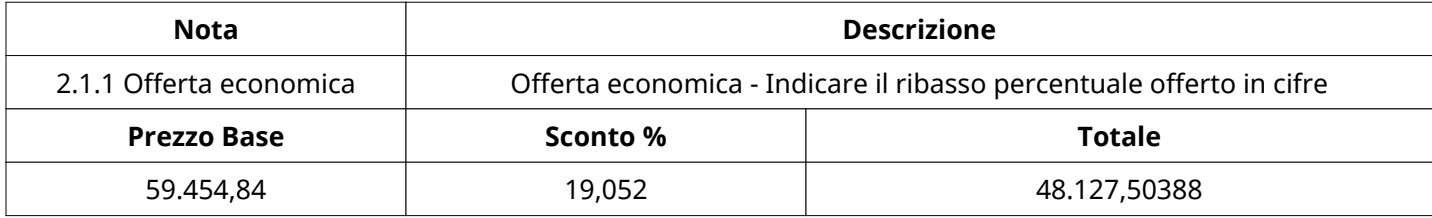

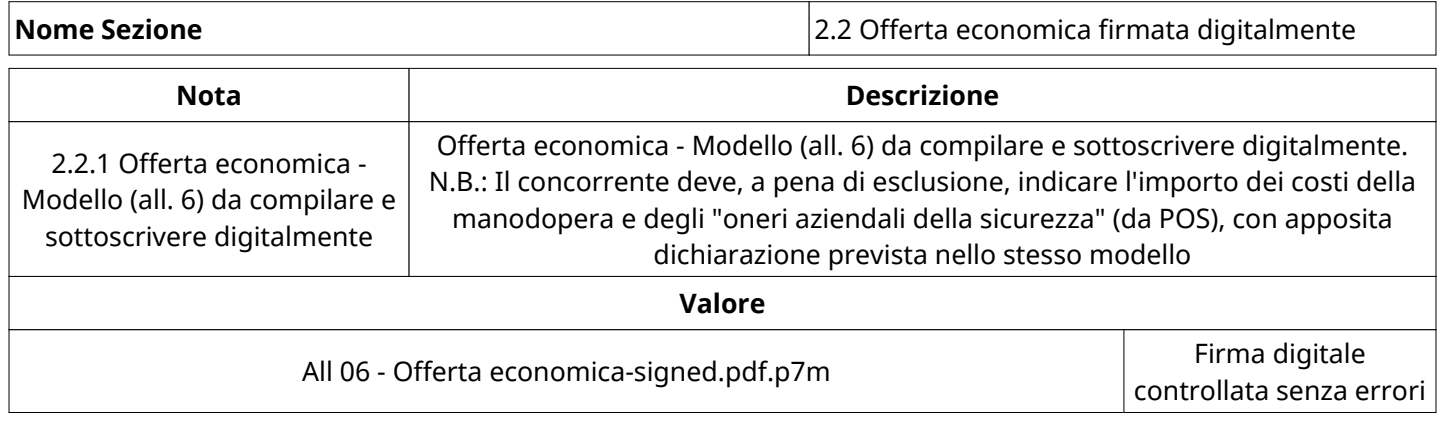

# **GRUPPO DI VALUTAZIONE ECONOMICA**

Non sono presenti elementi da mostrare.

### **ATTIVITA' GRUPPO DI VALUTAZIONE ECONOMICA**

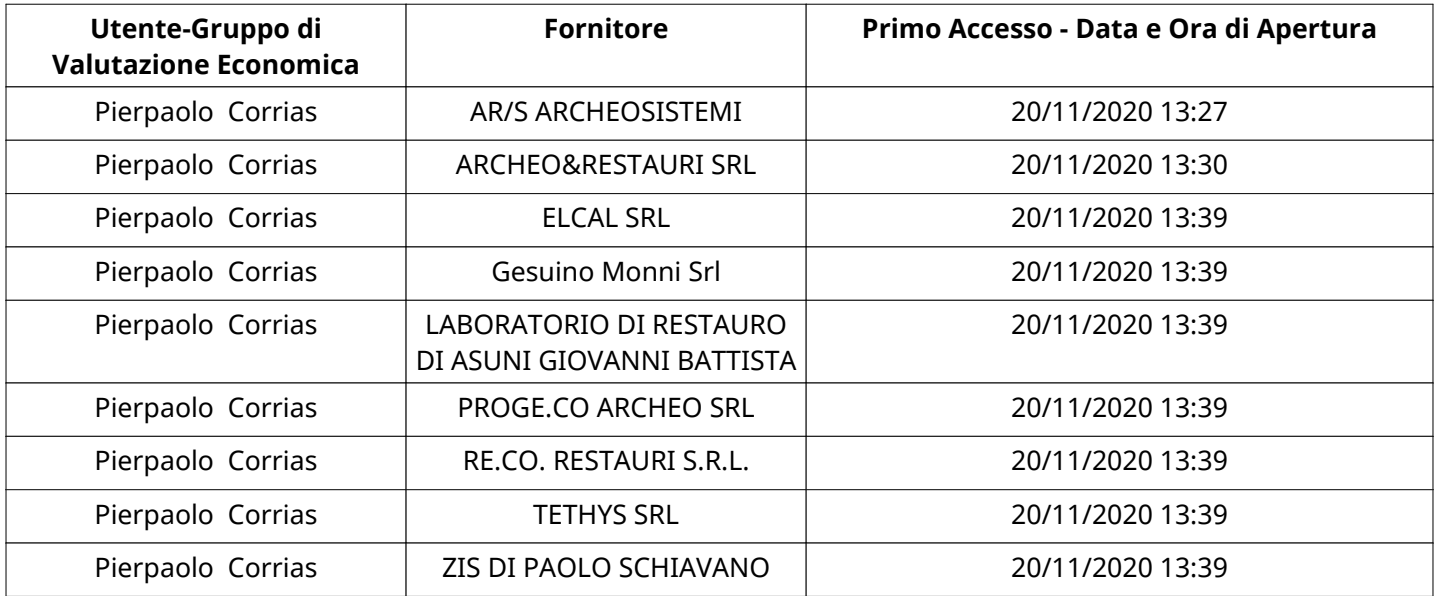

#### **CONGELAMENTO VALUTAZIONE ECONOMICA**

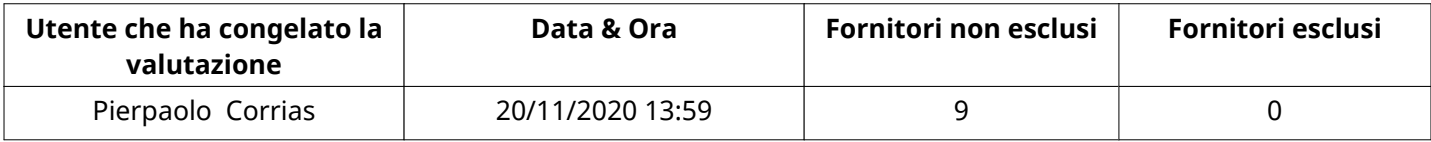

### **ESITO VALUTAZIONE ECONOMICA**

Non sono presenti elementi da mostrare.

#### **ESCLUSIONE FORNITORE**

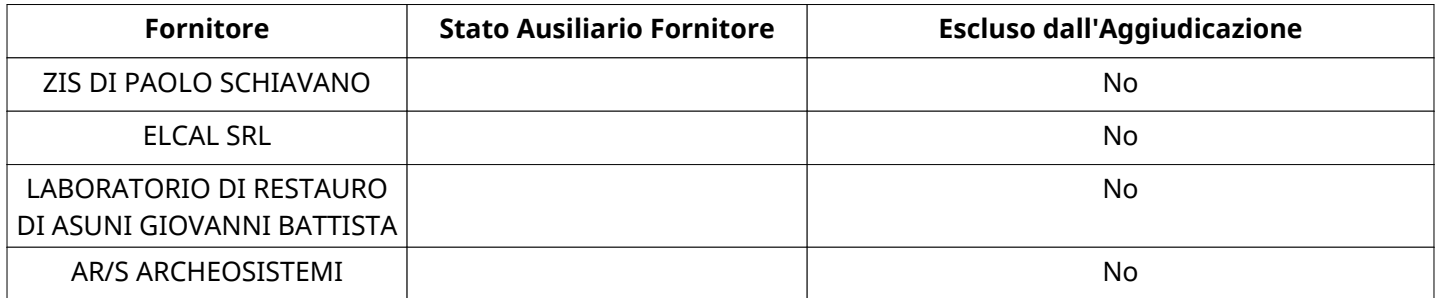

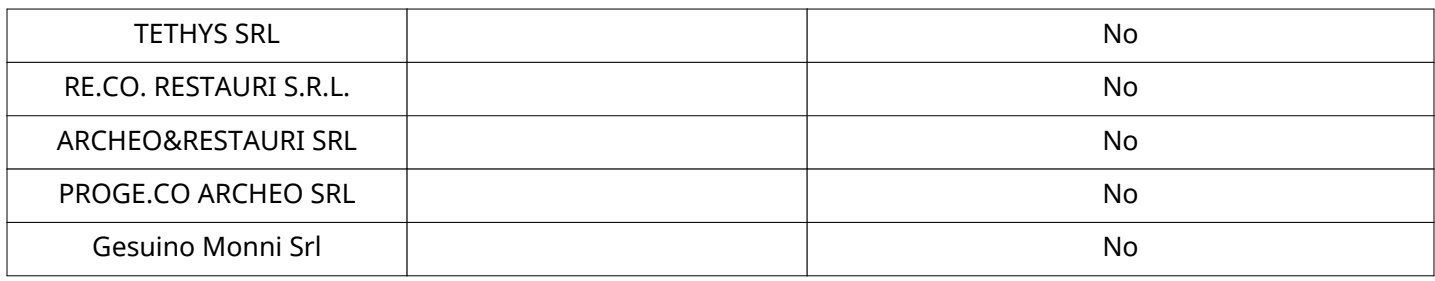

# **STORICO DEGLI STATI**

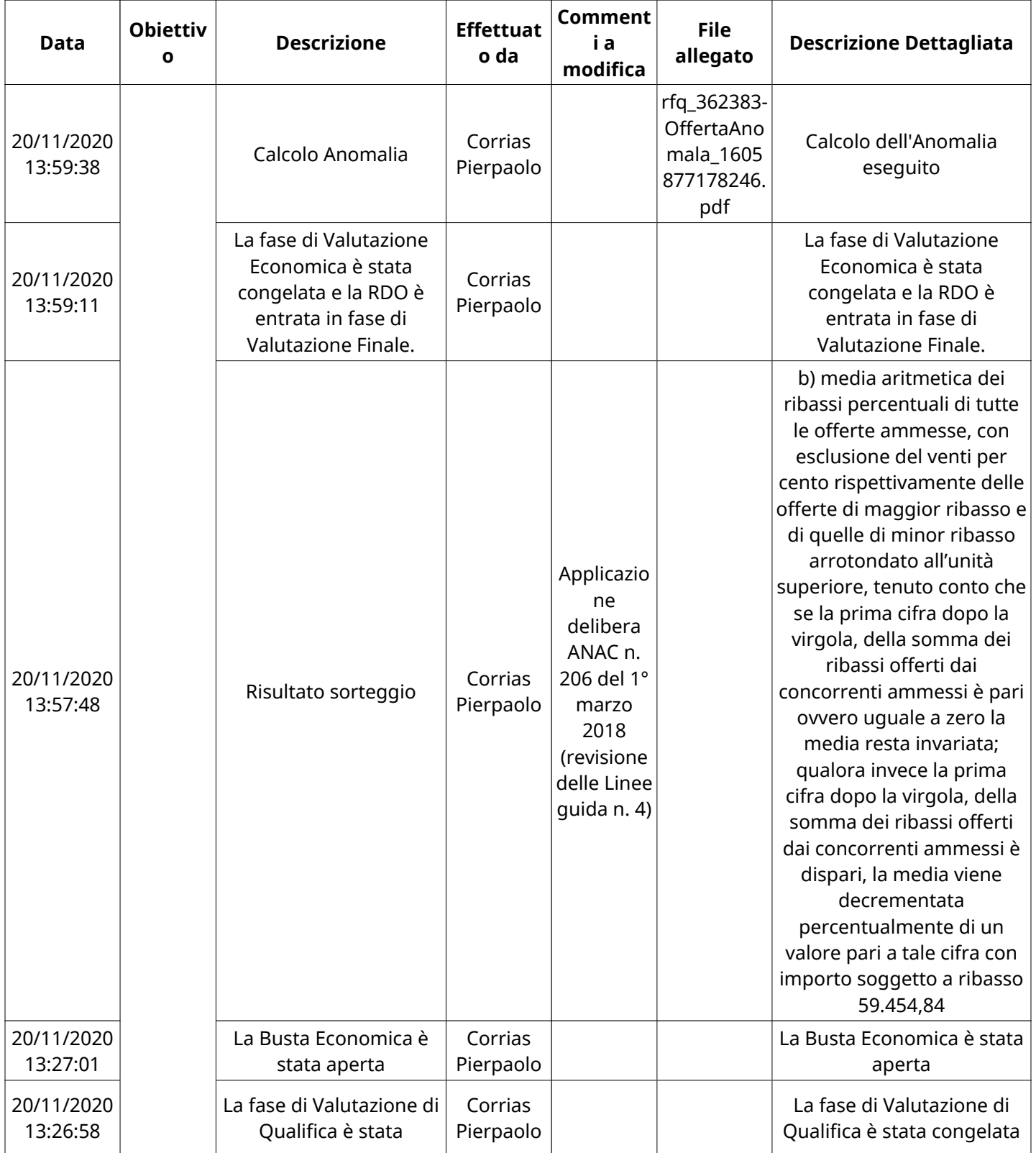

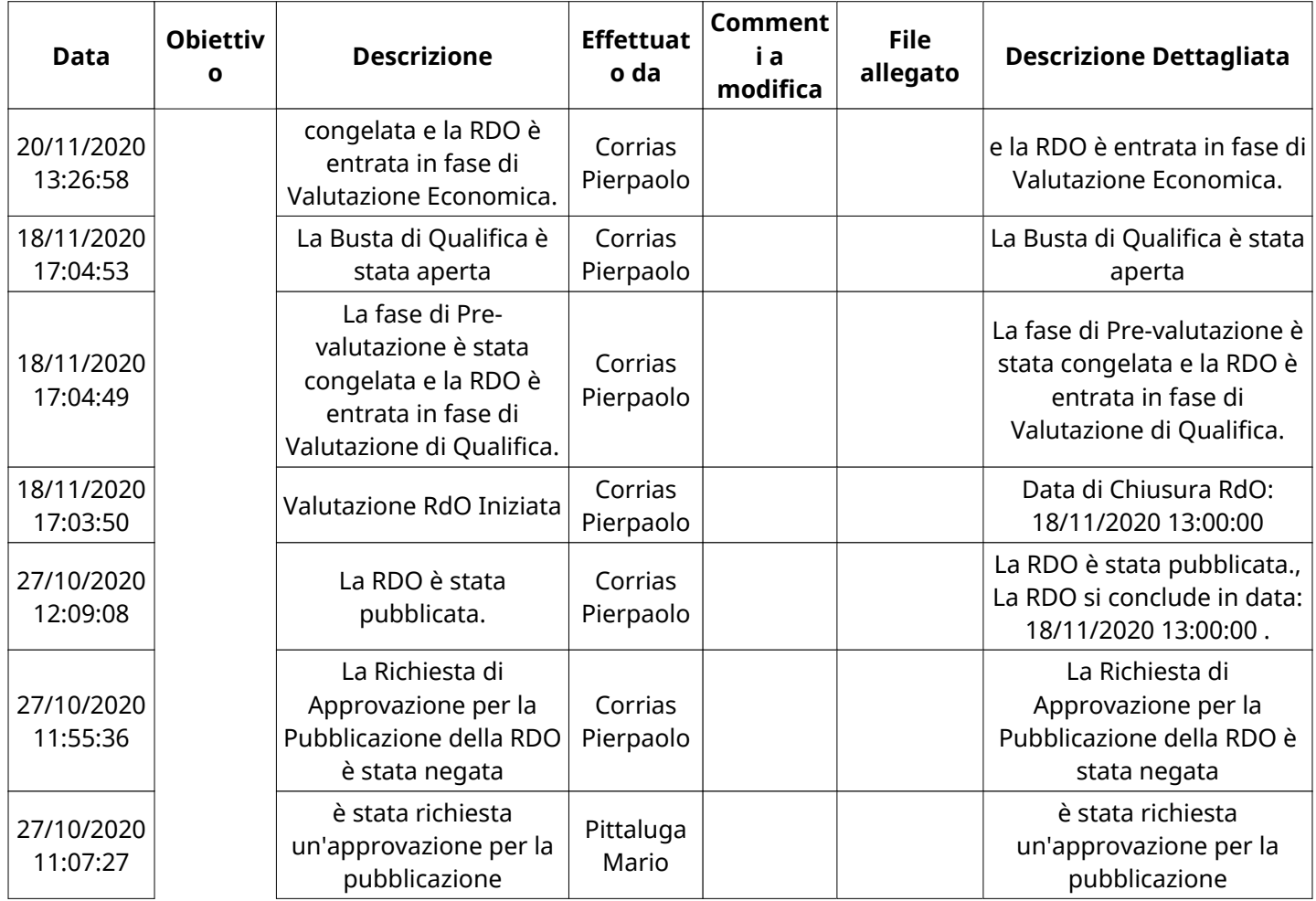